# Package 'ss3sim'

November 8, 2019

<span id="page-0-0"></span>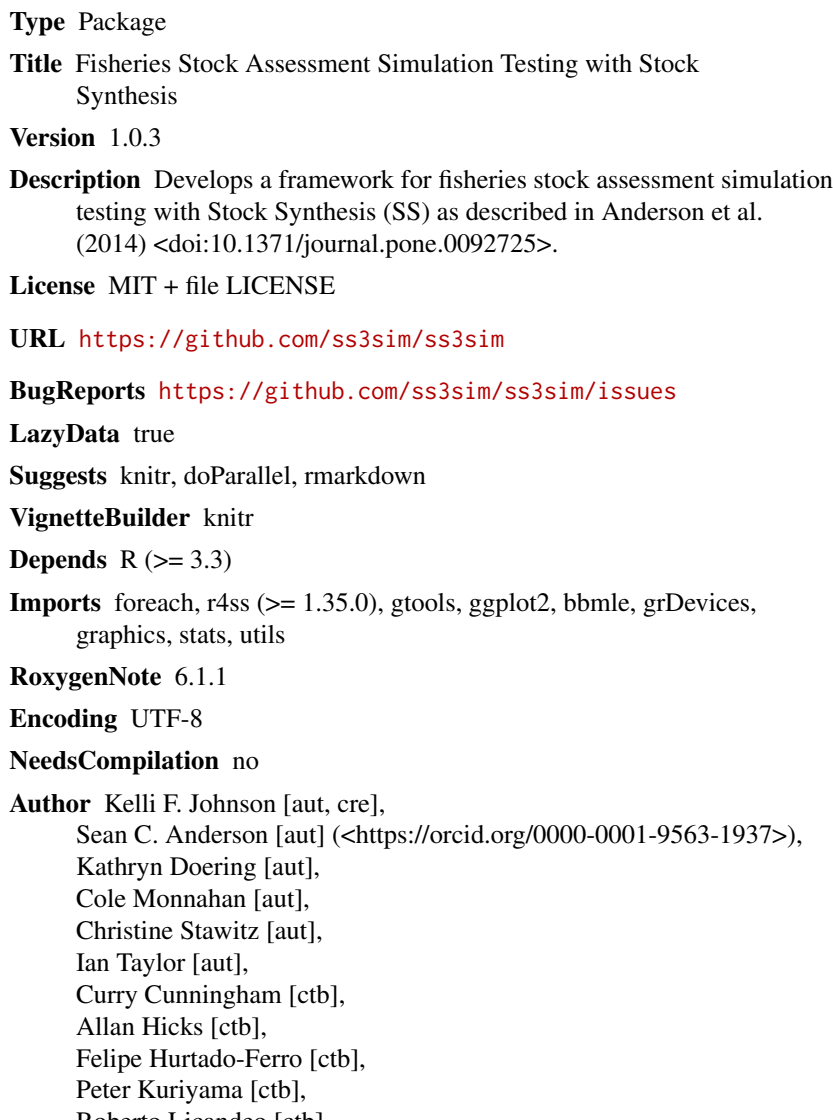

Roberto Licandeo [ctb], Carey McGilliard [ctb],

Melissa Murdian [ctb], Kotaro Ono [ctb], Merrill Rudd [ctb], Cody Szuwalski [ctb], Juan Valero [ctb], Athol Whitten [ctb]

Maintainer Kelli F. Johnson <kelli.johnson@noaa.gov>

Repository CRAN

Date/Publication 2019-11-08 22:40:02 UTC

## R topics documented:

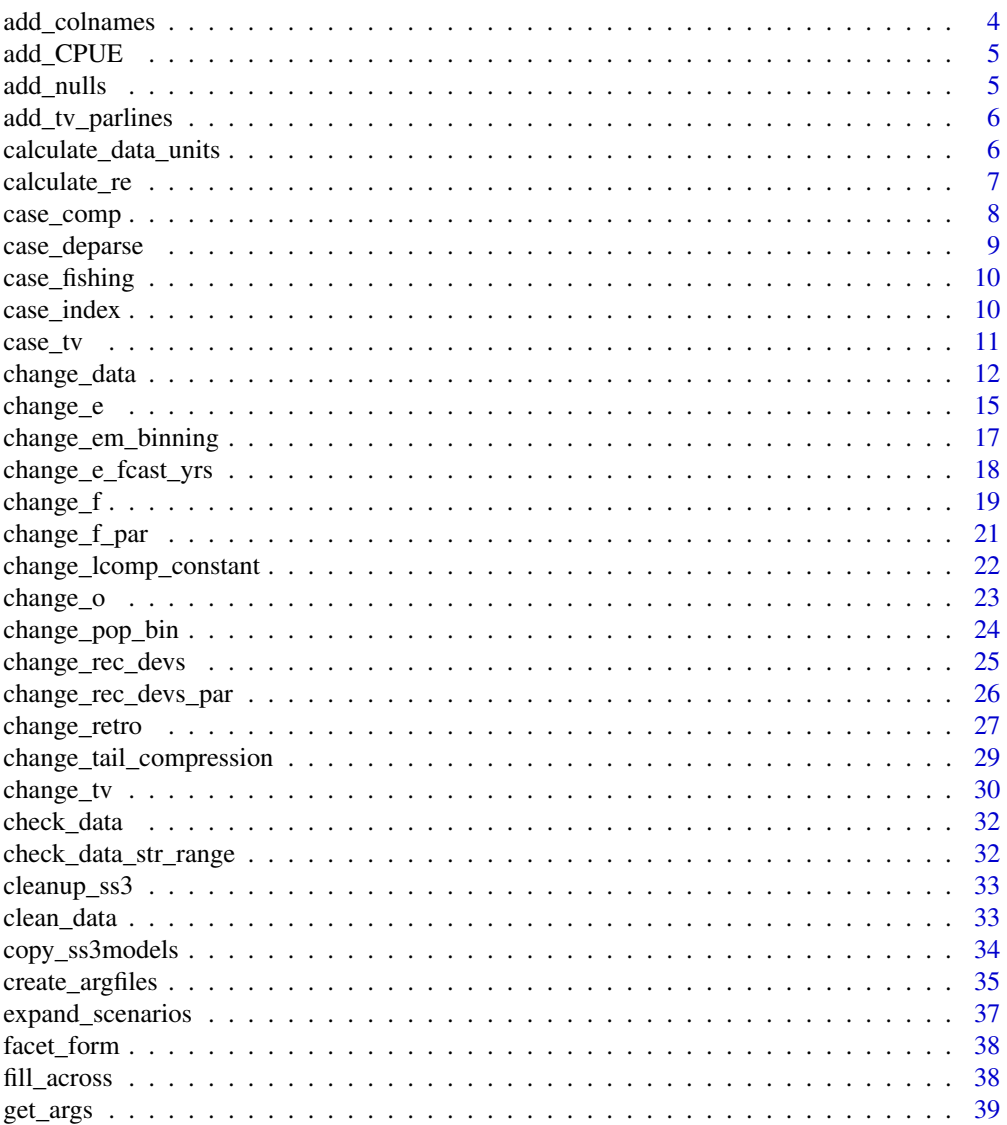

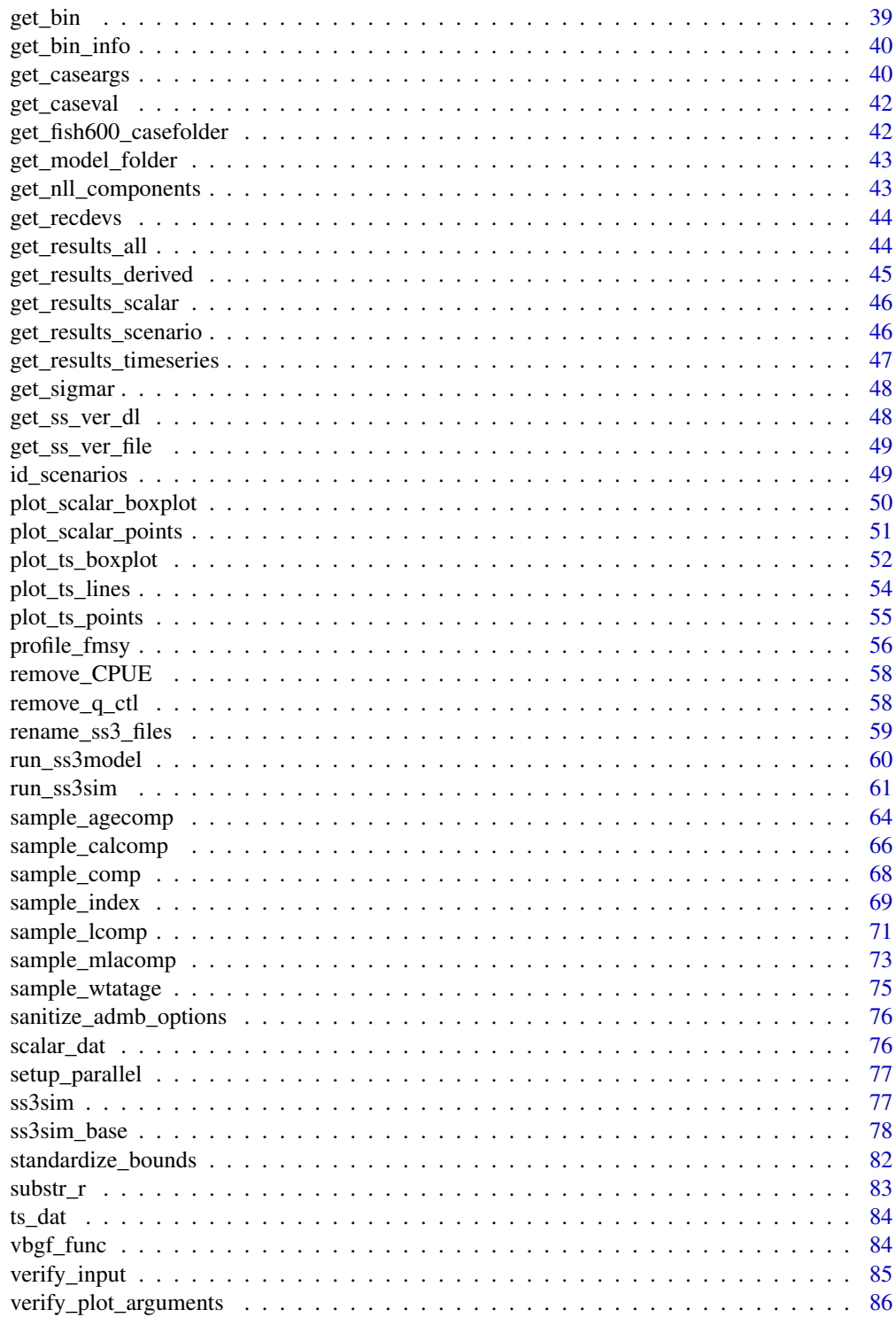

**Index** 

Add missing columns to each data frame in the list allowing for the use [rbind](#page-0-0) to create a single data frame. The code is based on [rbind.fill](#page-0-0), but we didn't want to depend on that package for just one function given it had not been updated since 2016.

## Usage

```
add_colnames(dfs, bind = FALSE, fillwith = NA)
```
#### Arguments

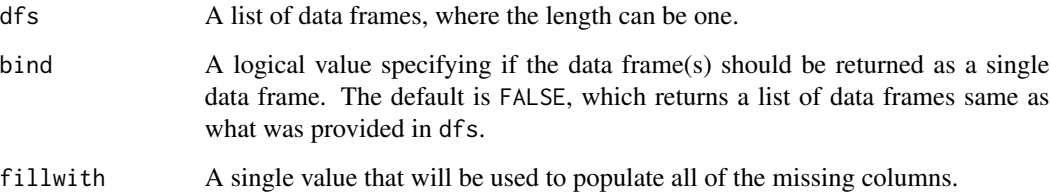

## Value

Depending on the input to bind you can either return the same structure, i.e., a list of data frames, or a data frame with all rows from each original data frame. Missing values will be filled with the entry in fillwith.

#### Author(s)

Kelli Faye Johnson

#### Examples

```
x \le - data.frame("a" = 1:10, "b" = 21:30)
y \le - data.frame("a" = 11:15, "y" = letters[1:5])
alist <- ss3sim:::add_colnames(list(x, y), bind = FALSE)
adataframe <- ss3sim:::add_colnames(list(x, y), bind = TRUE)
# clean up
rm(x, y, alist, adataframe)
```
<span id="page-4-0"></span>

This function adds a q setup line to an SS 3.30 control file

#### Usage

```
add_CPUE(ctl.in, ctl.out = NULL, overwrite = FALSE,
  q = data-frame(fleet = 3, link = 1, link_info = 0, extra_se = 0,biasadj = 0, float = 0, LO = -20, HI = 20, INIT = 0, PRIOR = 0, PR_SD =
  99, PR_type = \theta, PHASE = 1, env_var = \theta, use_dev = \theta, dev_mnyr = \theta,
  dev_mxyr = 0, dev_PH = 0, Block = 0, Blk_Fxn = 0, name = NULL))
```
#### Arguments

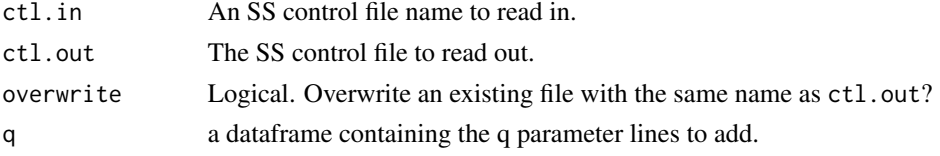

## Value

A modified SS control file.

## Author(s)

Kelli Johnson

add\_nulls *Add* NULL *values to non-existent list elements*

#### Description

Add NULL values to non-existent list elements

## Usage

add\_nulls(param\_list, desired\_params)

#### Arguments

param\_list A list in which the names correspond to parameter names and the values correspond to the values to be passed.

desired\_params A character vector of desired list elements.

<span id="page-5-0"></span>A list with the desired elements as described by the desired\_params argument. Any values that were missing in param\_list will be returned with values of NULL.

#### Author(s)

Sean C. Anderson

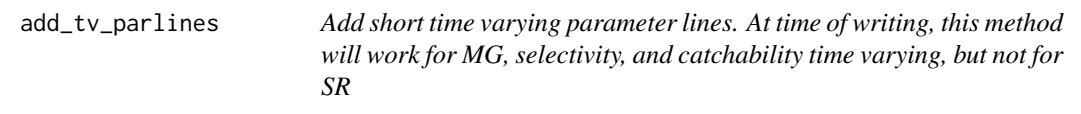

#### Description

Add short time varying parameter lines. At time of writing, this method will work for MG, selectivity, and catchability time varying, but not for SR

#### Usage

add\_tv\_parlines(string, tab, ctl\_string, ss3.ctl)

## Arguments

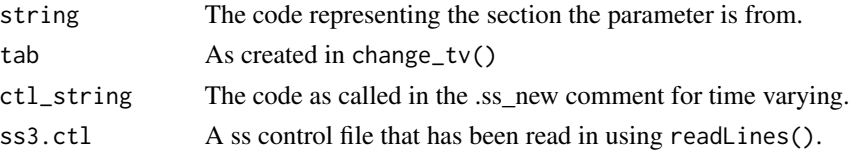

#### Value

A modified version of ss3.ctl (a vector of strings), containing the new parameter line

<span id="page-5-1"></span>calculate\_data\_units *Given sampling arguments, calculate super set of fleets, years, and data types.*

## Description

Given sampling arguments, calculate super set of fleets, years, and data types.

#### Usage

```
calculate_data_units(index_params = NULL, lcomp_params = NULL,
  agecomp_params = NULL, calcomp_params = NULL,
  mlacomp_params = NULL, wtatage_params = NULL)
```
## <span id="page-6-0"></span>calculate\_re 7

#### Arguments

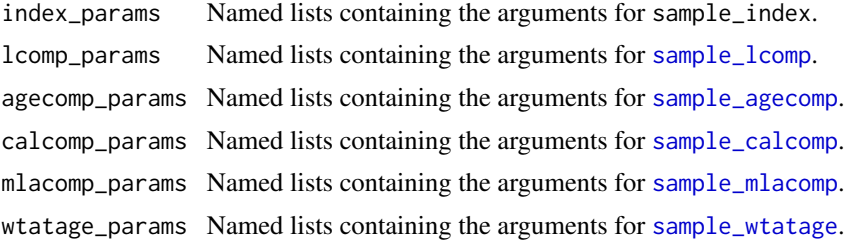

## Value

An invisible list of fleets, years, and types.

## Note

A superset by nature is larger than the individual sets used to create it (unless all sampling arguments are identical), so that the returned list will created some unnecessary combinations. This was done intentionally for simplicity but may be changed later. See the vignette for further information.

See further examples in [change\\_data](#page-11-1).

## Author(s)

Cole Monnahan

## See Also

clean\_data, change\_data

## Examples

```
## Only one fleet
calculate_data_units(lcomp_params = list(fleets = 1, years = c(3, 4, 6)))
## Add new fleet
calculate_data_units(lcomp_params = list(fleets = 1, years = c(3, 4, 6)),
                     agecomp_params = list(fheets = 2, years = 5))
```
calculate\_re *Calculate relative error*

## Description

Calculate the relative error (RE; [EM - OM]/OM) of parameters and derived quantities stored in a scalar or time series data frame generated by [get\\_results\\_all](#page-43-1).

#### Usage

calculate\_re(dat, add = TRUE)

#### <span id="page-7-0"></span>Arguments

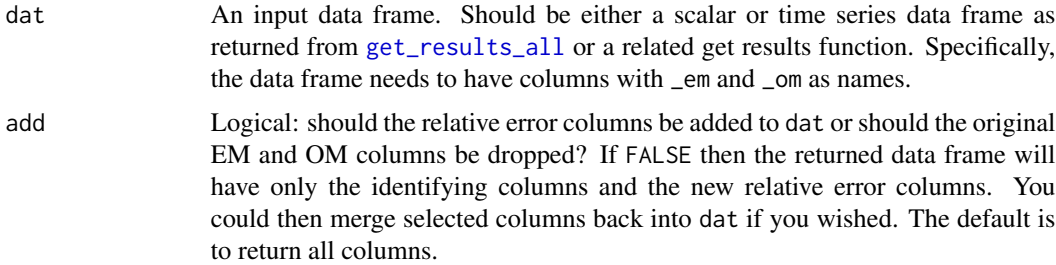

#### Value

The default is to return a data frame structured the same as the input data frame, i.e., dat, but with additional columns, where '\_re' is appended to the base string of the column name. All NAN and Inf values are returned as NA values, typically because you cannot divide by zero.

#### Author(s)

Sean Anderson and Cole Monnahan

## See Also

[get\\_results\\_all](#page-43-1), link{get\_results\_scenario}

## Examples

```
# Example with built in package data:
data("ts_dat", package = "ss3sim")
data("scalar_dat", package = "ss3sim")
head(calculate_re(ts_dat))
head(calculate_re(ts_dat, add = FALSE))
head(calculate_re(scalar_dat, add = FALSE))
rm("ts_dat", "scalar_dat")
```

```
case_comp Write a case file for length- or age-composition data
```
## Description

Use R code to write arguments to the disk, which will later be used in a ss3sim simulation.

#### Usage

```
case_comp(fleets = 1, Nsamp = NULL, years = NULL, cpar = 2, type,
  case, spp)
```
## <span id="page-8-0"></span>case\_deparse 9

## Arguments

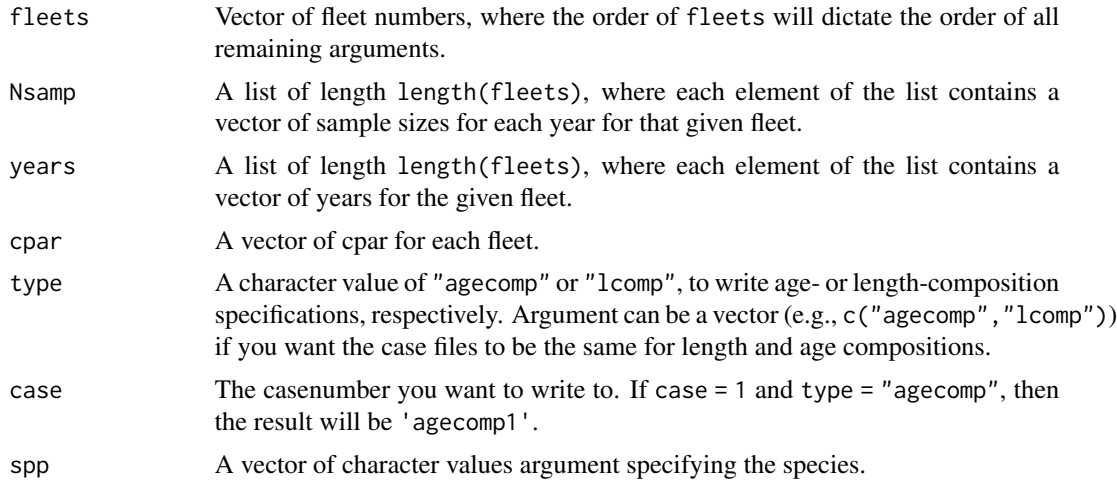

## Examples

```
case\_comp(fheets = 1:2, case = 30, spp = "cod",Nsamp = list(rep(10, 40), rep(10, 25)),
  years = list(61:100, 76:100), cpar = 2:1, type = "agecomp")
done <- file.remove("agecomp30-cod.txt")
```
case\_deparse *Turn an argument describing an object into a character.*

## Description

Turn an argument describing an object into a character.

## Usage

```
case_deparse(x)
```
## Arguments

```
x The argument you would like to deparse. "M1-F1-D1-R1"
```
## Details

Includes checks to make sure multiple lines will not be created.

## Value

A single character value.

<span id="page-9-0"></span>

Use R code to write arguments to the disk, which will later be used in a ss3sim simulation.

## Usage

case\_fishing(years = 1, years\_alter = NULL, fvals = 2, case, spp)

## Arguments

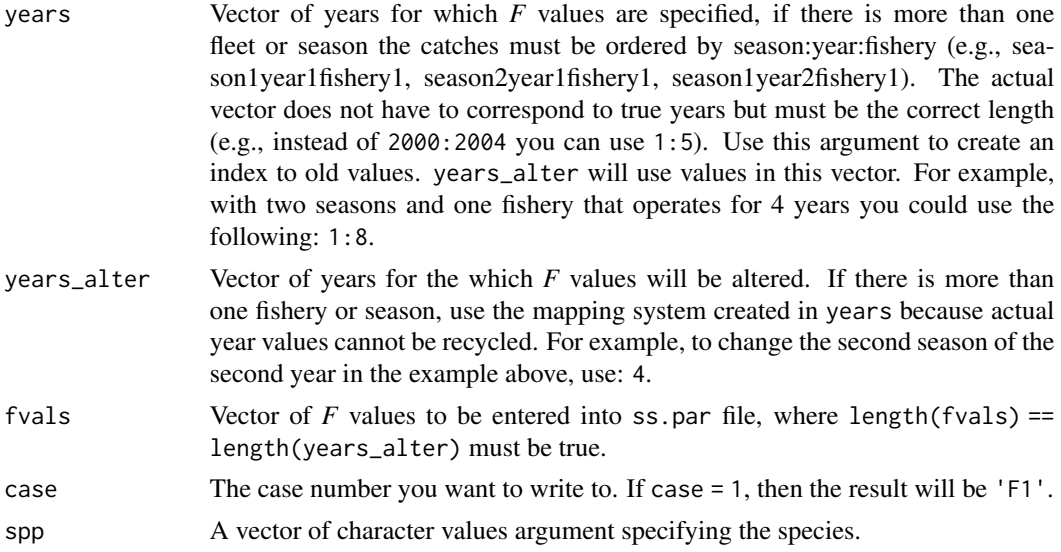

## Examples

```
case_fishing(1:100, 1:100, seq(0, 0.4, length.out = 100), 2, "cod")
done <- file.remove("F2-cod.txt")
```
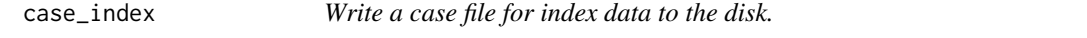

## Description

Use R code to write arguments to the disk, which will later be used in a ss3sim simulation.

## Usage

```
case_index(fheets = 1, years = NULL, sd = 2, case, spp)
```
#### <span id="page-10-0"></span> $case\_tv$  11

## Arguments

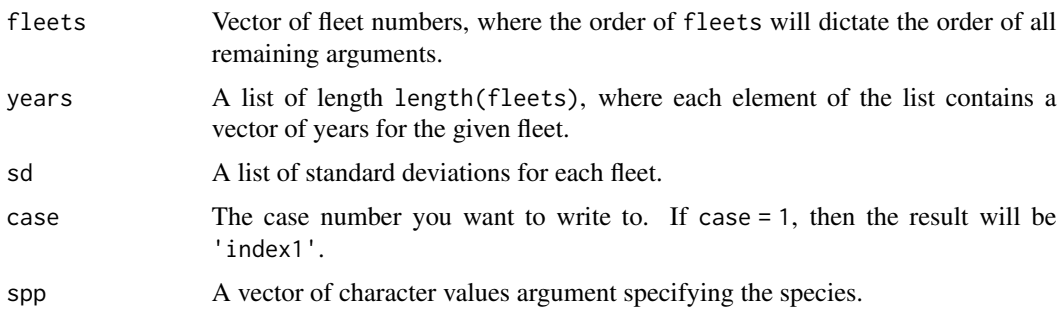

## Examples

```
case_index(fleets = 2, case = 1, spp = "cod", years = list(7:10), sd = 0.1)
done <- file.remove("index1-cod.txt")
```
case\_tv *Write time varying casefiles to the disk*

## Description

Use R code to write arguments to the disk, which will later be used in a ss3sim simulation.

## Usage

```
case_tv(species, parameter, perc_change, outfile, dir_out = "cases",
  dir_models = system.file("models", package = "ss3models"),
  nyears = 100, verbose = FALSE)
```
## Arguments

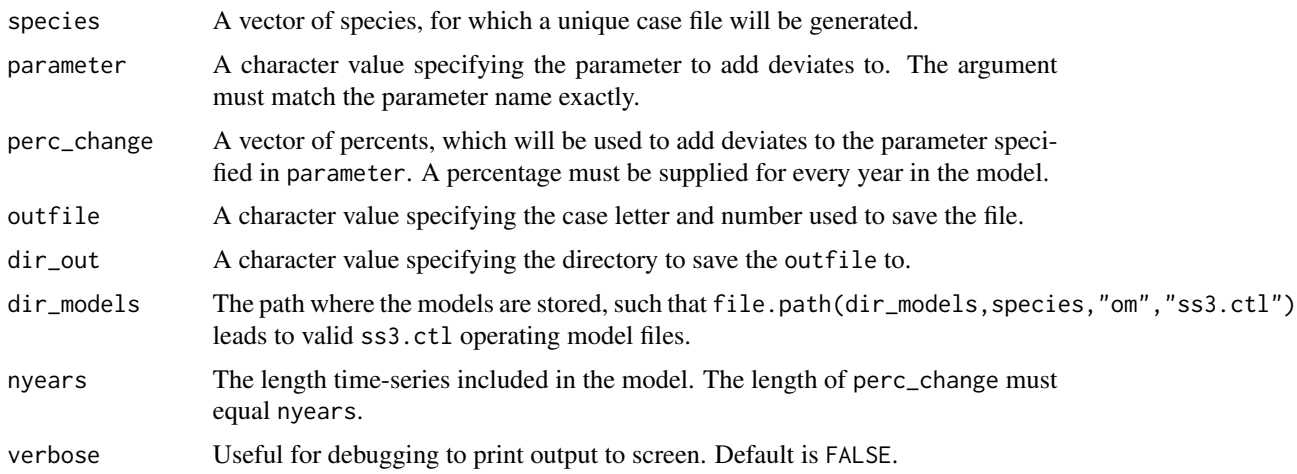

#### Author(s)

Peter Kuriyama

#### Examples

```
temp_path <- file.path(tempdir(), "cod")
dir.create(temp_path, showWarnings = FALSE)
d <- system.file("extdata", package = "ss3sim")
om <- file.path(d, "models", "cod-om")
ig <- file.copy(om, temp_path, recursive = TRUE)
ig <- file.rename(file.path(temp_path, "cod-om"), file.path(temp_path, "om"))
filenames <- dir(file.path(temp_path, "om"), full.names = TRUE)
ig <- file.rename(filenames, gsub("codOM\\.|ss\\.", "ss3.", filenames))
verify_input(file.path(temp_path, "om"), type = "om")
ig <- file.rename(file.path(temp_path, "om", "om.ctl"),
 file.path(temp_path, "om", "ss3.ctl"))
case_tv(species = "cod", parameter = "NatM_p_1_Fem_GP_1",
perc_change = rep(0.5, 100), outfile = "G1",
dir_out = temp_path, dir_models = gsub("/cod", "", temp_path),
nyears = 100, verbose = TRUE)
unlink(temp_path, recursive = TRUE)
```
<span id="page-11-1"></span>change\_data *Change the data that is available as output from an SS operating model.*

#### **Description**

change\_data alters the data structure for a data list as read in by [SS\\_readdat](#page-0-0), for use in preparing the data file for an SS operating model. Original data is removed and dummy data is added, as specified, to the SS .dat file. This causes SS to produce expected values (OM "truth") when the operating model is run, from which data can be sampled. For each data type altered, change\_data will add data for the fleets and years given; potentially adding many rows of redundant data. Currently, .dat files with multiple sexes cannot be manipulated with change\_data. [calculate\\_data\\_units](#page-5-1) is used internally in [ss3sim\\_base](#page-77-1) to create a superset of fleets and years from sample arguments, and [clean\\_data](#page-32-1) to strip out unused data after change\_data is called (see examples below). change\_data is called internally automatically, but can also be used by an **ss3sim** user to manipulate data as a case, or to prepare a new OM for use in a simulation. See the vignette for more details.

#### Usage

```
change_data(dat_list, outfile = NULL, fleets, years, types,
  age_bins = NULL, len_bins = NULL, pop_binwidth = NULL,
  pop_minimum_size = NULL, pop_maximum_size = NULL,
  lcomp_constant = NULL, tail_compression = NULL, nsex = 1)
```
<span id="page-11-0"></span>

## change\_data 13

## Arguments

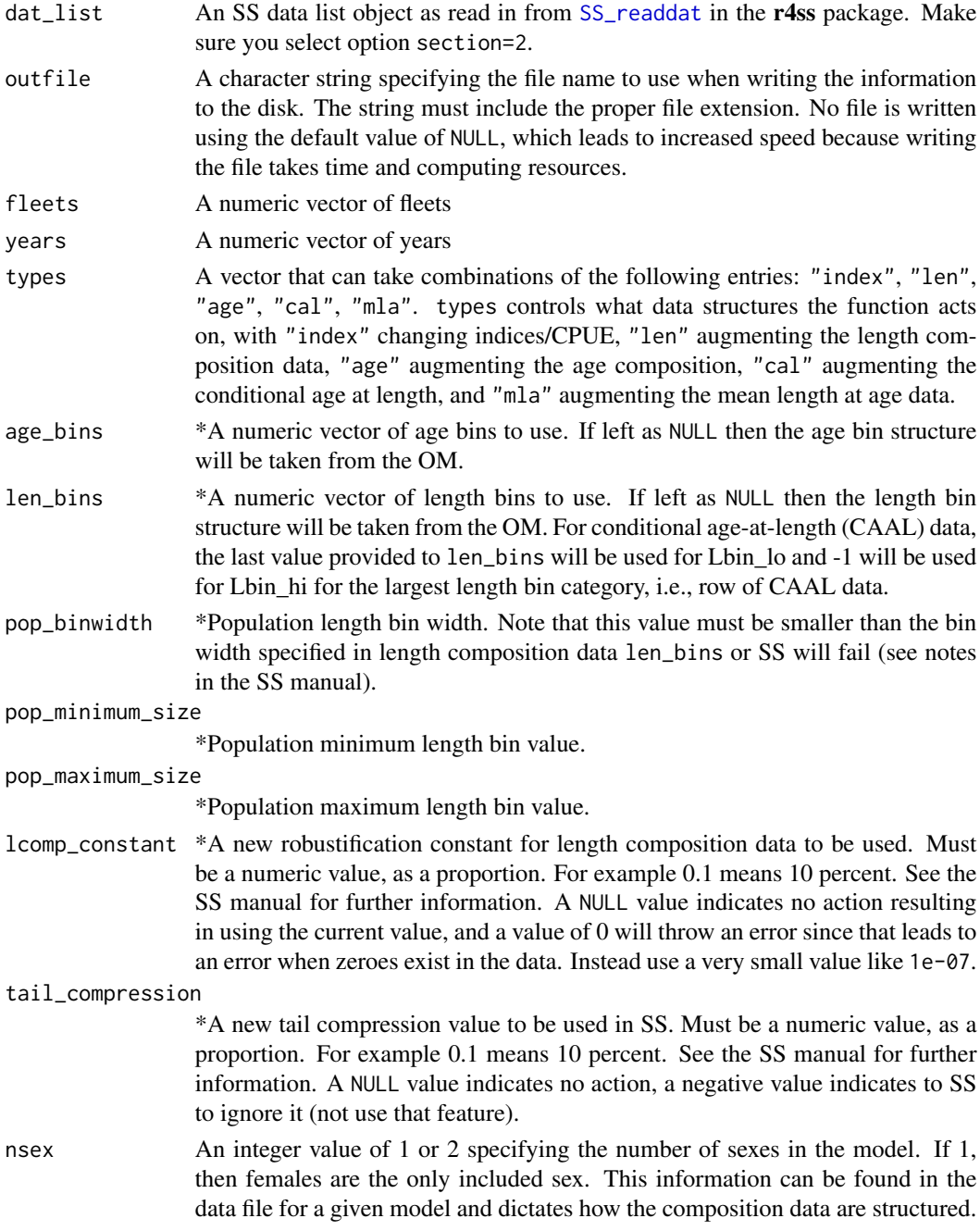

## Details

The robustification constant is added to both the observed and expected proportions of length composition data, before being normalized internally. It is designed to help stabilize the model, but is unclear how and when to use it for optimal effect. The same value is used for all length data.

## Value

An invisible data list, and a file is written to the disk if an entry other than NULL is provided for outfile.

#### Which arguments to specifiy in case files

All function argument descriptions that start with an asterisk (\*) will be passed through the case files to [run\\_ss3sim](#page-60-1). If one of these arguments is not specified in a case file, then a value of NULL will be passed, which may or may not be an appropriate value. Other arguments will be ignored if specified.

## Author(s)

Cole Monnahan, Ian Taylor, Sean Anderson, Kelli Johnson

## See Also

[sample\\_lcomp](#page-70-1), [sample\\_agecomp](#page-63-1)

Other change functions: [change\\_em\\_binning](#page-16-1), [change\\_e](#page-14-1), [change\\_f\\_par](#page-20-1), [change\\_f](#page-18-1), [change\\_o](#page-22-1), [change\\_retro](#page-26-1), [change\\_tv](#page-29-1)

#### Examples

```
d <- system.file("extdata", package = "ss3sim")
fleets <-1:2years <- c(5, 10, 15)
types <- c("len", "age")
file_in <- r4ss::SS_readdat(file.path(d, "models", "cod-om", "codOM.dat"),
  version = NULL, verbose = FALSE)
# Basic test with just length data, default bins:
out <- change_data(file_in, outfile = NULL, types = "len",
  years = years, fleets = fleets)
print(out$lbin_vector)
print(out$lencomp)
# Change the length bins:
out <- change_data(file_in, outfile = NULL, types = "len",
  years = years, fleets = fleets, len_bins = 3:6)
out$lbin_vector
out$lencomp
# Change the population length bins:
out <- change_data(file_in, outfile = NULL, types = "len",
  years = years, fleets = fleets, pop_binwidth = 1, pop_minimum_size = 5,
  pop_maximum_size = 210)
out$binwidth
out$maximum_size
out$minimum_size
```
<span id="page-14-1"></span><span id="page-14-0"></span>

Takes SS3 .ctl and forecast.ss files, along with a list structure which houses the data file as read in by [SS\\_readdat](#page-0-0) and changes which parameters are estimated, how natural mortality is estimated, and if forecasts are performed. The function can be called by itself or within [run\\_ss3sim](#page-60-1) to alter an estimation model .ctl file. If used with [run\\_ss3sim](#page-60-1) the case file should be named E. A suggested (default) case letter is E for estimation.

#### Usage

```
change_e(ctl_file_in = "em.ctl", ctl_file_out = "em.ctl",
  dat_list = NULL, for_file_in = "forecasts.ss", par_name = NULL,
 par\_int = "NA", par\_phase = "NA", forceast\_num = 0,verbose = FALSE, natM_type = NULL, natM_n_breakpoints = NULL,
  natM_lorenzen = NULL, natM_val = NULL)
```
## Arguments

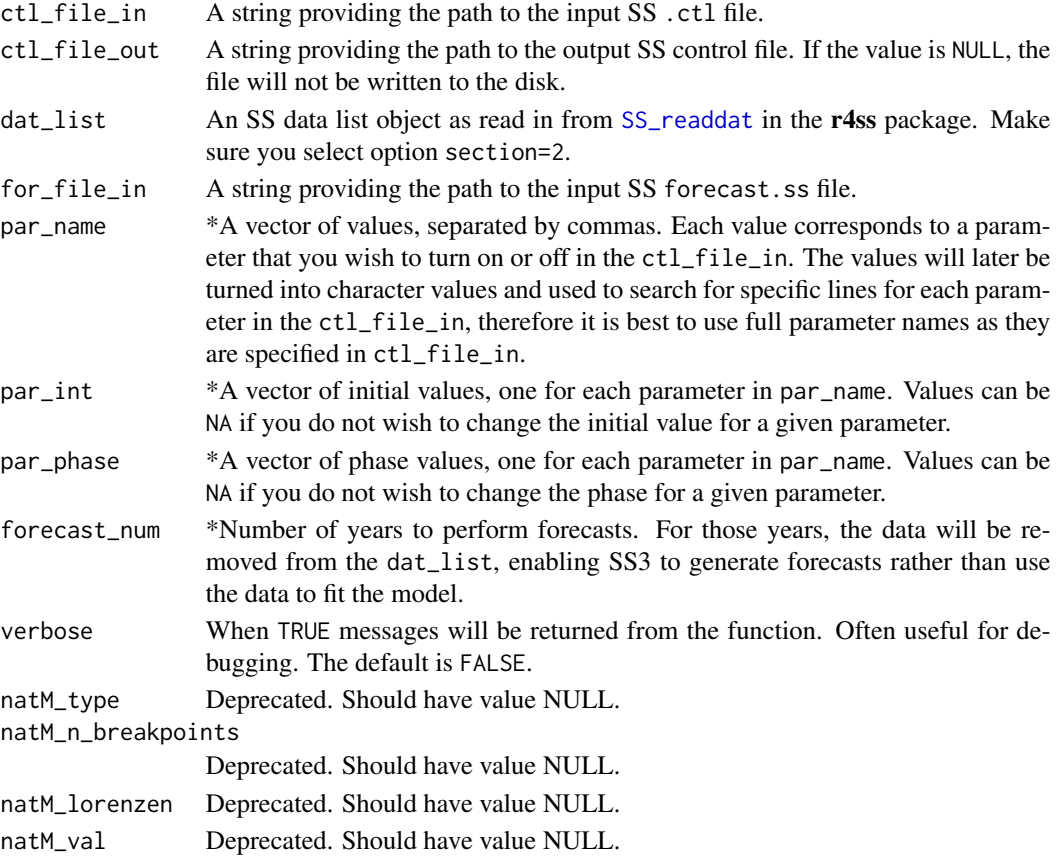

## Details

Turning parameters on and off is the main function of change\_e. change\_e was not created with the capability of adding parameters to a .ctl file. The function can only add parameters for age specific natural mortality, and only for models with one growth morph. Furthermore, the function is designed to add complexity to the natural mortality type and not remove complexity. Therefore, the function will fail if natural mortality in the ctl\_file\_in is not specified as "1Param" and natM\_type is anything other than NULL or "1Param".

#### Value

Altered versions of SS3. ctl and forecast. ss files are written to the disk and the altered dat list is returned invisibly.

#### Which arguments to specifiy in case files

All function argument descriptions that start with an asterisk (\*) will be passed through the case files to [run\\_ss3sim](#page-60-1). If one of these arguments is not specified in a case file, then a value of NULL will be passed, which may or may not be an appropriate value. Other arguments will be ignored if specified.

## Author(s)

Kelli Johnson

## See Also

Other change functions: [change\\_data](#page-11-1), [change\\_em\\_binning](#page-16-1), [change\\_f\\_par](#page-20-1), [change\\_f](#page-18-1), [change\\_o](#page-22-1), [change\\_retro](#page-26-1), [change\\_tv](#page-29-1)

## Examples

```
## Not run:
```

```
d <- system.file("extdata", "models", "cod-om", package = "ss3sim")
data.old <- r4ss::SS_readdat(
 system.file("extdata", "models", "cod-om", "codOM.dat",
   package = "ss3sim"),
 version = NULL, verbose = FALSE)
change_e(
 ctl_file_in = file.path(d, "codOM.ctl"),
 ctl_file_out = file.path(tempdir(), "change_e.ctl"),
 dat_list = data.old,
 for_file_in = file.path(d, "forecast.ss"),
        natM_type = NULL, natM_n_breakpoints = NULL,
        natM_lorenzen = NULL, natM_val = NULL,
         par_name = c("_steep", "SizeSel_P1_Fishery(1)"),
         par\_int = c(0.3, 40), par\_phase = c(3, 2),forecast_num = 0)
# clean up the temporary files
file.remove(file.path(tempdir(), "change_e.ctl"))
```
<span id="page-16-0"></span>## End(Not run)

<span id="page-16-1"></span>change\_em\_binning *Change population and observed length composition bins in an SS estimation model*

## Description

change\_em\_binning alters the bin structure for the population and length composition data in an SS estimation model. It is done by taking the original length composition info from the EM ss3.dat then changing according to the user's specification. If the data file also contains conditional age-atlength data then these data will be re-binned as well.

#### Usage

```
change_em_binning(dat_list, outfile = NULL, bin_vector,
 lbin_method = NULL, pop_binwidth = NULL, pop_minimum_size = NULL,
 pop_maximum_size = NULL)
```
## Arguments

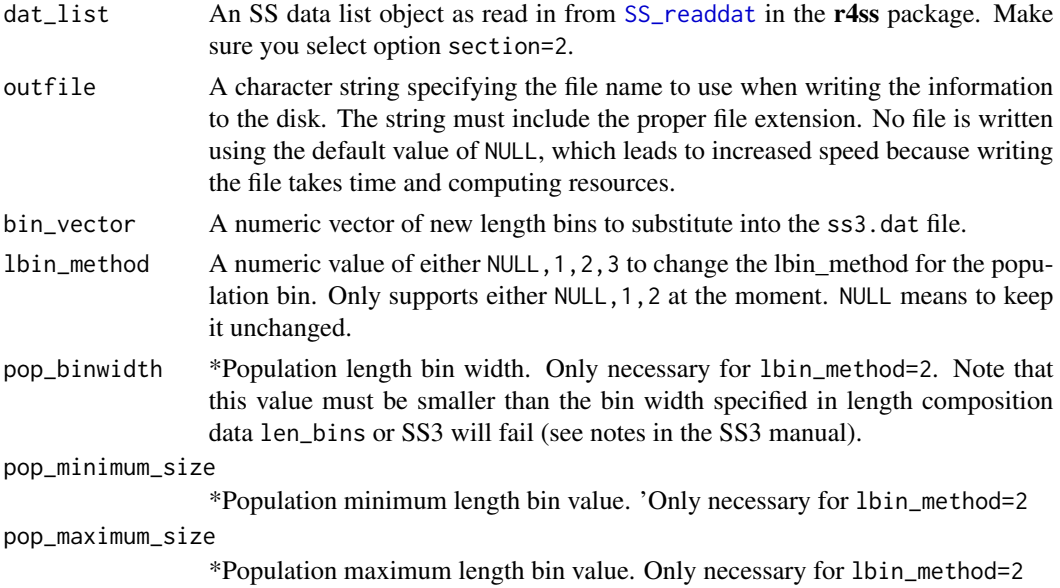

## Author(s)

Kotaro Ono (length-composition rebinning), Sean Anderson (conditional age-at-length rebinning)

#### See Also

Other change functions: [change\\_data](#page-11-1), [change\\_e](#page-14-1), [change\\_f\\_par](#page-20-1), [change\\_f](#page-18-1), [change\\_o](#page-22-1), [change\\_retro](#page-26-1), [change\\_tv](#page-29-1)

#### Examples

```
# Note that typically this function is used with estimation models in ss3sim,
# but it is used with an operating model data file in the following examples.
f <- system.file("extdata", "models", "cod-om", "codOM.dat", package = "ss3sim")
d <- r4ss::SS_readdat(f, version = NULL, verbose = FALSE)
# An example with lbin_method = 1
l1 <- change_em_binning(d, outfile = NULL, lbin_method = 1,
  bin_vector = seq(20, 152, by = 4))l1$lbin_vector
head(l1$lencomp)
#An example with lbin_method = 2
new_bin_vec <- seq(min(d$lbin_vector), max(d$lbin_vector), by = 4)
# add the max value if necessary.
if(new_bin_vec[length(new_bin_vec)] != d$lbin_vector[length(d$lbin_vector)]){
  new_bin_vec <- c(new_bin_vec,
                   d$lbin_vector[length(d$lbin_vector)])
}
pop_bin_input <- 5
pop_min_size_input <- min(d$lbin_vector_pop) - 1
pop_max_size_input <- max(d$lbin_vector_pop) + 5
lbin_vec_pop <-seq(pop_min_size_input,
                   pop_max_size_input,
                   length.out = (pop_max_size_input - pop_min_size_input)/
                     pop_bin_input + 1
)
l2 <- change_em_binning(dat_list = d,
                            bin_vector = new_bin_vec,
                            lbin_method = 2,
                            #Note: need more inputs with lbin_method = 2
                            pop_binwidth = pop_bin_input,
                            pop_minimum_size = pop_min_size_input,
                            pop_maximum_size = pop_max_size_input)
l2$lbin_method
# note bin width is now the same as the input
pop_bin_input
l2$binwidth
# note the minimum size has changed based on the input:
pop_min_size_input
l2$minimum_size
# so has max
l2$maximum_size
l2$lbin_vector
#other modified components:
l2$lbin_vector_pop
head(l2$lencomp)
```
change\_e\_fcast\_yrs *Check and change forecast file years if necessary*

<span id="page-17-0"></span>

#### <span id="page-18-0"></span> $change_f$  19

## Description

Check if forecast years and benchmark years within the forecast file are within the model start year and end year.

## Usage

```
change_e_fcast_yrs(styr = 0, endyr_orig = 100, endyr_new = 100,
  fcast_list)
```
## Arguments

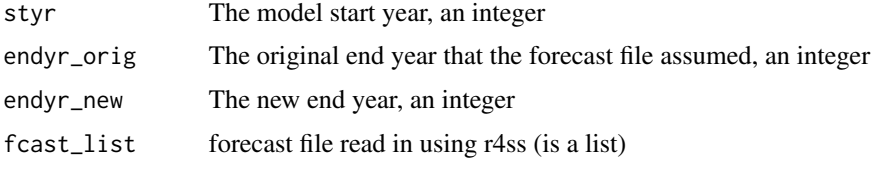

## Value

A changed forecast list.

<span id="page-18-1"></span>change\_f *Alter fishing mortality (*F*) using the SS control file*

## Description

Alter fishing mortality (*F*) for a Stock Synthesis simulation via changes to the control file. The argument years is the only argument that must be a vector, where other vectors, e.g., fisheries, will be repeated if a single value is provided.

## Usage

```
change_f(years, fisheries, fvals, seasons = 1, ses = 0.005,
  ctl_file_in, ctl_file_out = "control_fishing.ss")
```
## Arguments

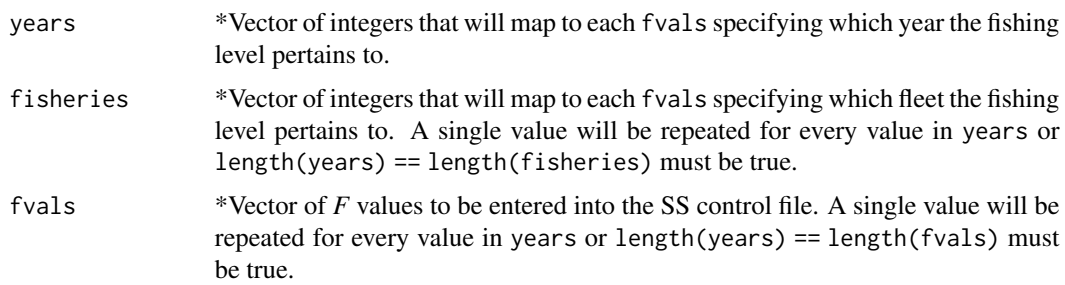

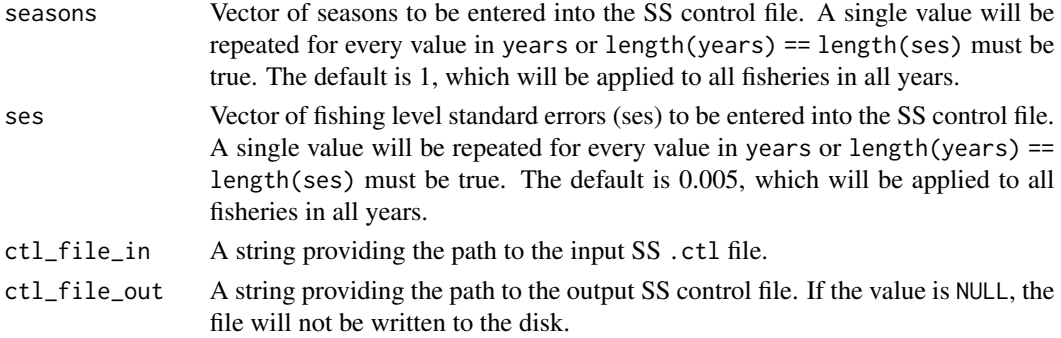

#### Details

Using the control file depends on (1) the starter file is set up to read parameters from the control file rather than the par file and (2) the data file having a dummy catch entry for every year, fishery combination that will be specified in the control file. *F* values currently in the control file will be removed and the newly specified values will replace them. Users do not need to specify values for years in which there will be zero fishing because SS will be parameterized to assume no fishing in missing years.

The control file is currently read in using readLines but will eventually shift to using code specific to Stock Synthesis to alter a structured list. If used with [run\\_ss3sim](#page-60-1), the case file should be named F. A suggested (default) case letter is F.

## Value

Modified SS control file.

#### Which arguments to specifiy in case files

All function argument descriptions that start with an asterisk (\*) will be passed through the case files to [run\\_ss3sim](#page-60-1). If one of these arguments is not specified in a case file, then a value of NULL will be passed, which may or may not be an appropriate value. Other arguments will be ignored if specified.

#### Author(s)

Kelli Faye Johnson

#### See Also

Other change functions: [change\\_data](#page-11-1), [change\\_em\\_binning](#page-16-1), [change\\_e](#page-14-1), [change\\_f\\_par](#page-20-1), [change\\_o](#page-22-1), [change\\_retro](#page-26-1), [change\\_tv](#page-29-1)

#### Examples

```
d <- system.file(file.path("extdata", "models"), package = "ss3sim")
change_f(years = 1:50, fisheries = 1, fvals = 0.2,
 ctl_file_in = file.path(d, "cod-om", "codOM.ctl"),
 ctl_file_out = file.path(tempdir(), "control_fishing.ss"))
```
<span id="page-20-1"></span><span id="page-20-0"></span>Takes an SS3 .par file and changes the *F* values for specified years. If used with [run\\_ss3sim](#page-60-1) the case file should be named F. A suggested (default) case letter is F.

## Usage

```
change_f_par(years, years_alter, fvals, par_file_in = "ss.par",
 par_file_out = "ss.par")
```
## Arguments

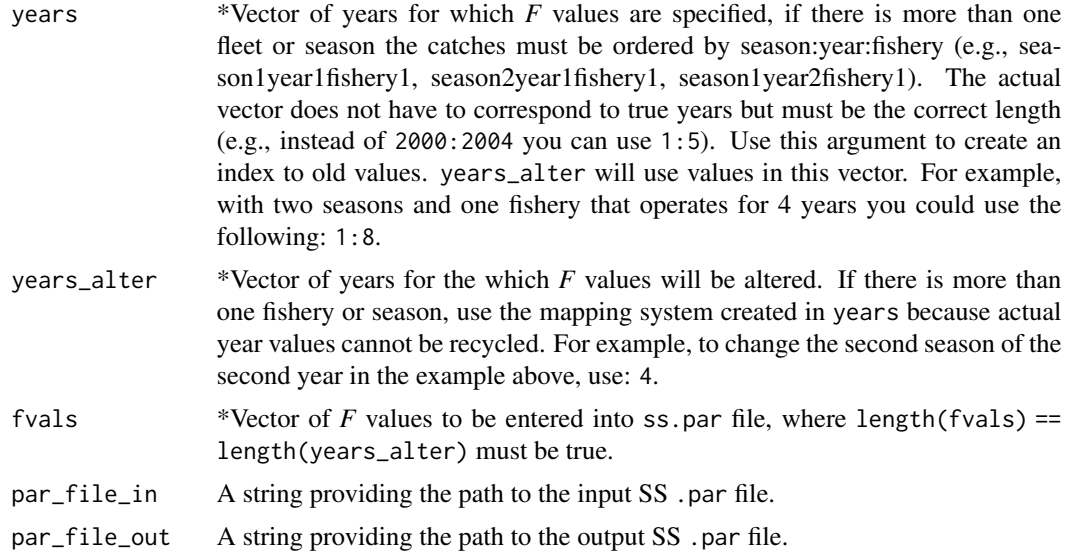

#### Value

A modified SS3 .par file.

## Which arguments to specifiy in case files

All function argument descriptions that start with an asterisk (\*) will be passed through the case files to [run\\_ss3sim](#page-60-1). If one of these arguments is not specified in a case file, then a value of NULL will be passed, which may or may not be an appropriate value. Other arguments will be ignored if specified.

## Author(s)

Curry James Cunningham

## <span id="page-21-0"></span>See Also

Other change functions: [change\\_data](#page-11-1), [change\\_em\\_binning](#page-16-1), [change\\_e](#page-14-1), [change\\_f](#page-18-1), [change\\_o](#page-22-1), [change\\_retro](#page-26-1), [change\\_tv](#page-29-1)

## Examples

```
# Create a temporary folder for the output:
temp_path <- file.path(tempdir(), "ss3sim-f-example")
dir.create(temp_path, showWarnings = FALSE)
# Find the example .par file in the package data:
d <- system.file("extdata", package = "ss3sim")
par_file <- paste0(d, "/change_f/ss3.par")
change_f_par(years = 1:49, years_alter = 2, fvals = 9999, par_file_in =
par_file, par_file_out = paste0(temp_path, "/test.par"))
```
change\_lcomp\_constant *Set the robustification constant for length composition data.*

## **Description**

This function replaces the robustification value for length composition data in a .dat file that was read in using [SS\\_readdat](#page-0-0) with those specified in lcomp\_constant. It then writes a new file with name outfile into the working directory. If used with [run\\_ss3sim](#page-60-1) the case file should be named lcomp\_constant. A suggested case letter is C.

## Usage

```
change_lcomp_constant(lcomp_constant, dat_list, outfile = NULL)
```
## Arguments

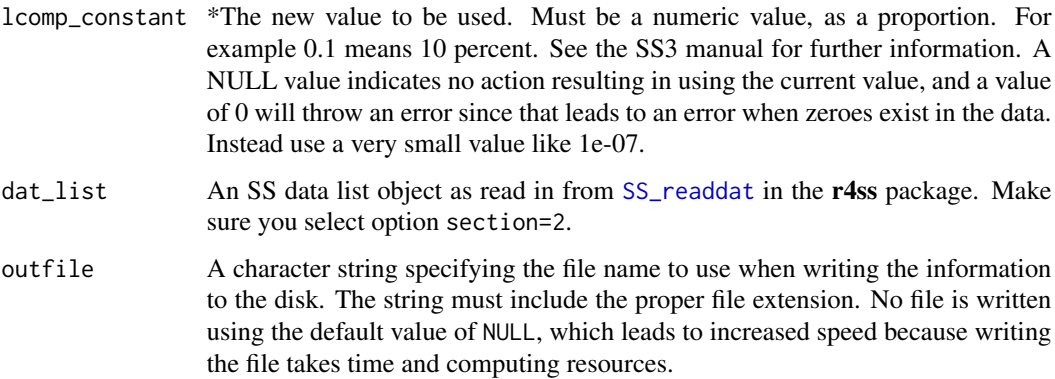

#### <span id="page-22-0"></span>change\_o 23

## Details

The robustification constant is added to both the observed and expected proportions of length composition data, before being normalized internally. It is designed to help stabilize the model, but is unclear how and when to use it for optimal effect. The same value is used for all length data.

#### Value

A modified SS3 .dat file, and that file returned invisibly (for testing) as a vector of character lines.

#### Which arguments to specifiy in case files

All function argument descriptions that start with an asterisk  $(*)$  will be passed through the case files to [run\\_ss3sim](#page-60-1). If one of these arguments is not specified in a case file, then a value of NULL will be passed, which may or may not be an appropriate value. Other arguments will be ignored if specified.

#### Author(s)

Cole Monnahan

<span id="page-22-1"></span>change\_o *Methods to include parameters in an SS3operating model*

#### Description

change\_o takes an SS3 .ctlfile and implements parameter value changes that are NOT time varying. change\_o is specifically set up to work with an operating model .ctl file.

## Usage

```
change_o(change_o_list, ctl_file_in = "control.ss_new",
 ctl_file_out = "om.ctl", par_name = NULL, par_int = NULL,
 verbose = FALSE)
```
## Arguments

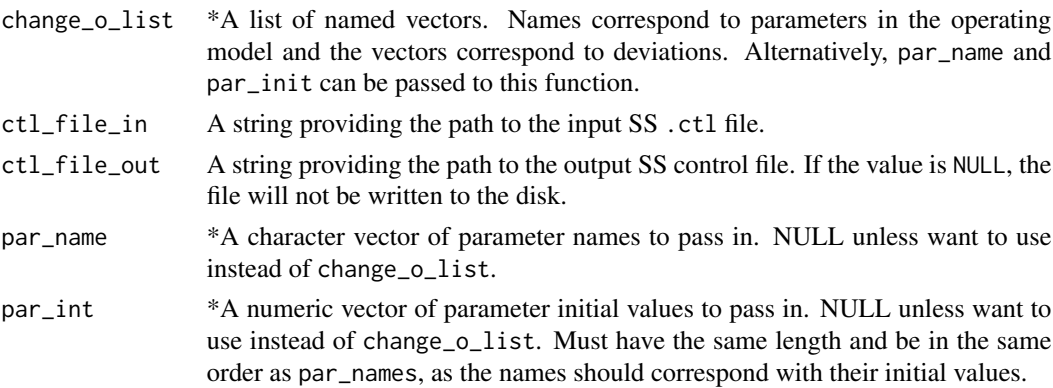

<span id="page-23-0"></span>verbose When TRUE messages will be returned from the function. Often useful for debugging. The default is FALSE.

#### Value

The function creates modified versions of the .ctl files. The function also returns change\_o\_list invisibly.

#### Which arguments to specifiy in case files

All function argument descriptions that start with an asterisk (\*) will be passed through the case files to [run\\_ss3sim](#page-60-1). If one of these arguments is not specified in a case file, then a value of NULL will be passed, which may or may not be an appropriate value. Other arguments will be ignored if specified.

## Specifying the change\_o\_list

Parameters initial values will change according to the values passed to change  $o$  list. Each parameter should have a single value specified.

Parameter names must be unique and match the full parameter name in the .ctl file.

#### Passing arguments to change\_o through [run\\_ss3sim](#page-60-1)

(1) create a case file with an arbitrary letter not used elsewhere (anything but D, E, F, or R) and (2) include the line function\_type; change\_o in your case file. For example, you might want to use M for natural mortality, S for selectivity, or G for growth.

## Author(s)

Kathryn Doering

## See Also

Other change functions: [change\\_data](#page-11-1), [change\\_em\\_binning](#page-16-1), [change\\_e](#page-14-1), [change\\_f\\_par](#page-20-1), [change\\_f](#page-18-1), [change\\_retro](#page-26-1), [change\\_tv](#page-29-1)

change\_pop\_bin *Set up population length bin structure*

## Description

The population length bins in Stock Synthesis structure size data and empirical weight-at-age data. change\_pop\_bin changes the data file to contain specifications to create a vector (lengthbin method of 2) rather than the actual bins from the length data (length-bin method of 1) or an actual vector (length-bin method of 3).

#### <span id="page-24-0"></span>Usage

```
change_pop_bin(dat_list, binwidth = NULL, minimum_size = NULL,
 maximum_size = NULL, maximum_age = NULL)
```
## Arguments

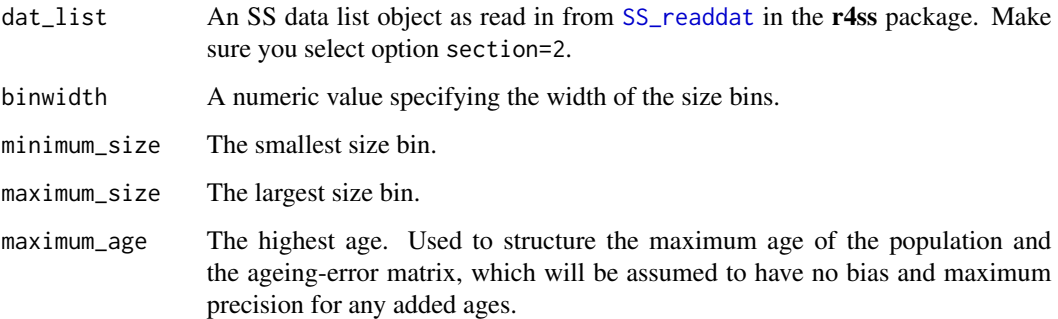

## Details

The only required argument is dat\_list and the remaining arguments default to a value of NULL, which leads to the data file not being changed.

#### Value

A modified Stock Synthesis data file in list form. The list is only returned if it is assigned to an object.

change\_rec\_devs *Replace recruitment deviations*

## **Description**

This function replaces the recruitment deviations in the control file of a Stock Synthesis model with those specified in the argument recdevs. The new control file is then written to the disk if ctl\_file\_out is specified. It is imperative that the path provided in ctl\_file\_in be to a ss\_new file so change\_rec\_devs can properly determine where to place the recruitment deviations in the control file.

## Usage

```
change_rec_devs(recdevs, ctl_file_in,
  ctl_file_out = "control_recruitment.ss")
```
## <span id="page-25-0"></span>Arguments

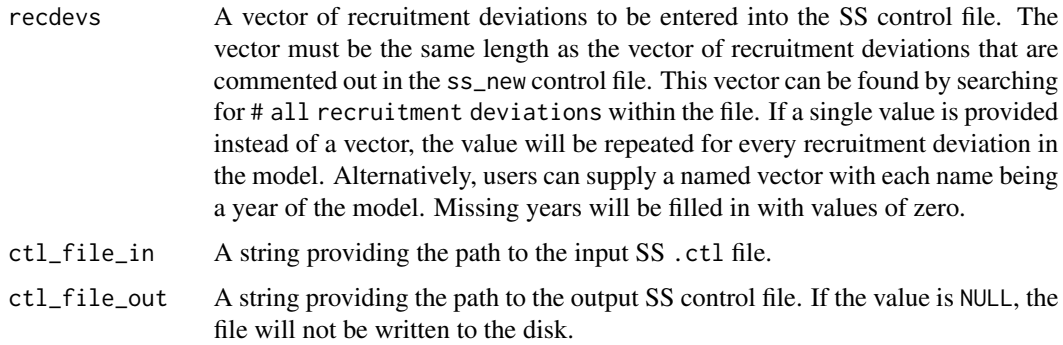

## Details

This function does not need to be specified in a case file if you are running an ss3sim simulation using [run\\_ss3sim](#page-60-1).

## Value

A modified SS control file.

#### Author(s)

Kelli Faye Johnson

## Examples

```
d <- system.file(file.path("extdata", "models"), package = "ss3sim")
change_rec_devs(recdevs = rlnorm(101),
  ctl_file_in = file.path(d, "cod-om", "codOM.ctl"),
  ctl_file_out = file.path(tempdir(), "control_recdevs.ss"))
# Change the recruitment deviations in years 2:11
change_rec_devs(recdevs = setNames(rlnorm(10), 2:11),
  ctl_file_in = file.path(d, "cod-om", "codOM.ctl"),
  ctl_file_out = file.path(tempdir(), "control_recdevsInitial.ss"))
sapply(dir(tempdir(), pattern = "control_.+ss", full.names = TRUE), unlink)
```
change\_rec\_devs\_par *Replace recruitment deviations*

#### Description

This function replaces the recruitment deviations in the ss.par file with those specified in recdevs\_new, as well as a comment (for debugging). It then writes a new file with name par\_file\_out into the working directory.

## <span id="page-26-0"></span>change\_retro 27

## Usage

```
change_rec_devs_par(recdevs_new, par_file_in = "ss.par",
 par_file_out = "ss.par")
```
## Arguments

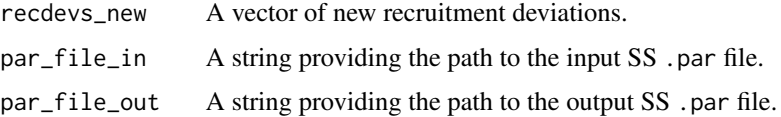

#### Details

This function does not need to be specified in a case file if you are running and ss3sim simulation through case files with [run\\_ss3sim](#page-60-1).

## Value

A modified SS3 .par file.

#### Author(s)

Cole Monnahan

<span id="page-26-1"></span>change\_retro *Alter a starter file for a retrospective analysis*

## Description

A retrospective analysis tests the effect of peeling back the number of operating model years observable to the estimation model. This function alters the SS3 starter file to run a retrospective analysis. If used with [run\\_ss3sim](#page-60-1) the case file should be named R. A suggested (default) case letter is R.

## Usage

```
change_retro(str_file_in = "starter.ss", str_file_out = "starter.ss",
 retro_vr = 0
```
## Arguments

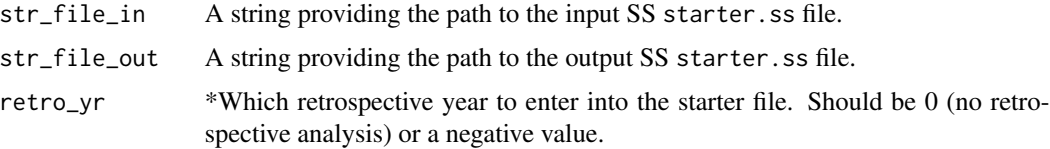

## Details

Note that the starter file is set up to run a single retrospective run. Therefore, if you would like to run retrospective analyses for, say, 0, 1, 2, 3, 4, and 5 years, you will need to use this function to adjust the starter file 6 separate times.

## Value

A modified SS3 starter file.

#### Which arguments to specifiy in case files

All function argument descriptions that start with an asterisk  $(*)$  will be passed through the case files to [run\\_ss3sim](#page-60-1). If one of these arguments is not specified in a case file, then a value of NULL will be passed, which may or may not be an appropriate value. Other arguments will be ignored if specified.

#### Author(s)

Sean C. Anderson

## See Also

Other change functions: [change\\_data](#page-11-1), [change\\_em\\_binning](#page-16-1), [change\\_e](#page-14-1), [change\\_f\\_par](#page-20-1), [change\\_f](#page-18-1), [change\\_o](#page-22-1), [change\\_tv](#page-29-1)

## Examples

```
# Create a temporary folder for the output:
temp_path <- file.path(tempdir(), "ss3sim-retro-example")
dir.create(temp_path, showWarnings = FALSE)
# Locate the package data:
starterfile <- system.file("extdata", "models", "cod-om",
 "starter.ss", package = "ss3sim")
# No retrospective analysis:
change_retro(starterfile, paste0(temp_path, "/retro-0-starter.ss"),
retroyr = 0# A retrospective analysis of 5 years:
change_retro(starterfile, paste0(temp_path, "/retro-5-starter.ss"),
retroyr = -5)
```
*Replace tail compression value for length composition data.*

## <span id="page-28-0"></span>Description

This function replaces the tail compression value for length composition data in a .dat file that was read in using [SS\\_readdat](#page-0-0) with those specified in tail\_compression. It then writes a new file with name dat\_file\_out into the working directory. If used with [run\\_ss3sim](#page-60-1) the case file should be named tail\_compression. A suggested case letter is T.

#### Usage

```
change_tail_compression(tail_compression, dat_list, outfile = NULL)
```
#### Arguments

tail\_compression

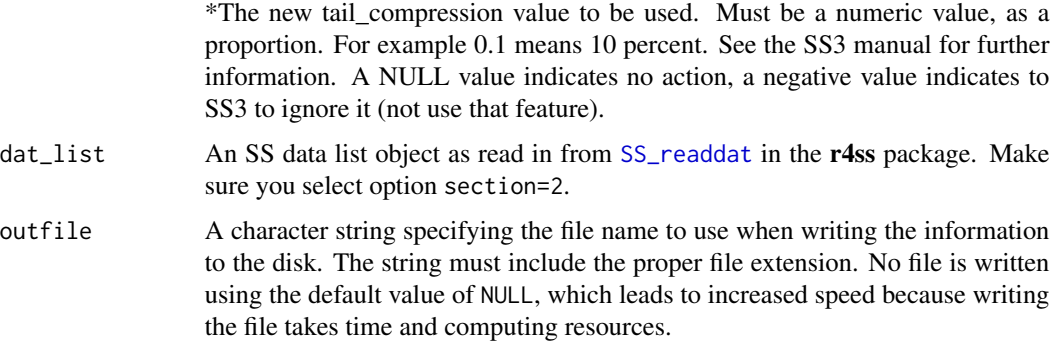

## Value

A modified SS3 .dat file, and that file returned invisibly (for testing) as a vector of character lines.

#### Which arguments to specifiy in case files

All function argument descriptions that start with an asterisk (\*) will be passed through the case files to [run\\_ss3sim](#page-60-1). If one of these arguments is not specified in a case file, then a value of NULL will be passed, which may or may not be an appropriate value. Other arguments will be ignored if specified.

## Author(s)

Cole Monnahan

<span id="page-29-1"></span><span id="page-29-0"></span>

change\_tv takes SS3 .ctl, .par, and .dat files and implements time-varying parameters using environmental variables. change\_tv is specifically set up to work with an operating model .ctl file.

#### Usage

```
change_tv(change_tv_list, ctl_file_in = "control.ss_new",
  ctl_file_out = "om.ctl", dat_file_in = "ss3.dat",
  dat_file_out = "ss3.dat")
```
## Arguments

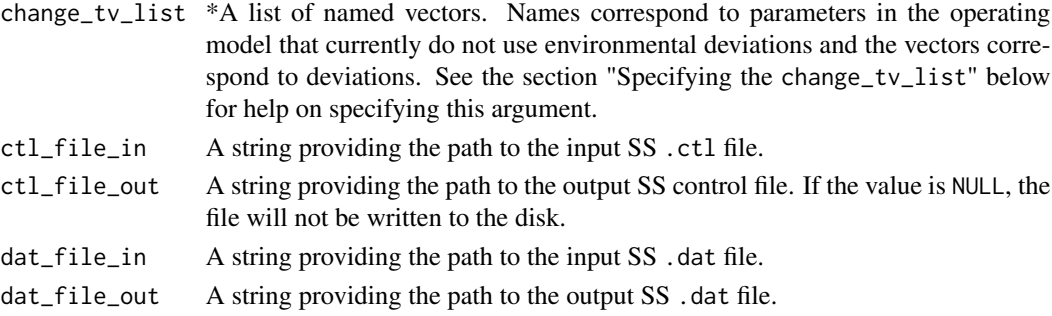

#### Details

Although there are three ways to implement time-varying parameters within SS3, ss3sim and change\_tv only use the environmental variable option. Within SS3, time-varying parameters work on an annual time-step. Thus, for models with multiple seasons, the time-varying parameters will remain constant for the entire year.

The ctl\_file\_in argument needs to be a .ss\_new file because the documentation in .ss\_new files are automated and standardized. This function takes advantage of the standard documentation the .ss\_new files to determine which lines to manipulate and where to add code in the .ctl, .par, and .dat files, code that is necessary to implement time-varying parameters.

ss3sim uses annual recruitment deviations and may not work with a model that ties recruitment deviations to environmental covariates. If you need to compare the environment to annual recruitment deviations, the preferred option is to transform the environmental variable into an age 0 pre-recruit survey. See page 55 of the SS3 version 3.24f manual for more information.

#### Value

The function creates modified versions of the .ctl and .dat files if ctl\_file\_out and dat\_file\_out are not NULL. The function also returns a list of the modified .ctl and .dat R objects invisibly.

#### change\_tv 31

#### Which arguments to specifiy in case files

All function argument descriptions that start with an asterisk  $(*)$  will be passed through the case files to [run\\_ss3sim](#page-60-1). If one of these arguments is not specified in a case file, then a value of NULL will be passed, which may or may not be an appropriate value. Other arguments will be ignored if specified.

## Specifying the change\_tv\_list

Parameters will change to vary with time according to the vectors of deviations passed to change\_tv\_list. Vectors of deviations, also referred to as environmental data, must have a length equal to endyr-startyr+1, where endyr and startyr are specified the .dat file. Specify years without deviations as zero.

Parameter names must be unique and match the full parameter name in the .ctl file. Names for stock recruit parameters must contain "devs", "R0", or "steep", and only one stock recruit parameter can be time-varying per model.

This feature will include an \*additive\* functional linkage between environmental data and the parameter where the link parameter is fixed at a value of one and the par value is specified in the .par file:  $par'[y] = par + link * env[y]$ .

For catchability (q) the \*additive\* functional linkage is implemented on the log scale:  $ln(q'[y]) =$  $ln(q) + link * env[y]$ 

#### Passing arguments to change\_tv through [run\\_ss3sim](#page-60-1)

(1) create a case file with an arbitrary letter not used elsewhere (anything but D, E, F, or R) and (2) include the line function\_type; change\_tv in your case file. For example, you might want to use M for natural mortality, S for selectivity, or G for growth.

#### Author(s)

Kotaro Ono, Carey McGilliard, Kelli Johnson, and Kathryn Doering

#### See Also

Other change functions: [change\\_data](#page-11-1), [change\\_em\\_binning](#page-16-1), [change\\_e](#page-14-1), [change\\_f\\_par](#page-20-1), [change\\_f](#page-18-1), [change\\_o](#page-22-1), [change\\_retro](#page-26-1)

#### Examples

```
## Not run:
# Create a temporary folder for the output and set the working directory:
temp_path <- file.path(tempdir(), "ss3sim-tv-example")
dir.create(temp_path, showWarnings = FALSE)
wd <- getwd()
setwd(temp_path)
on.exit(setwd(wd), add = TRUE)
d <- system.file("extdata", package = "ss3sim")
om <- file.path(d, "models", "cod-om")
dir.create("cod-om")
file.copy(om, ".", recursive = TRUE)
```

```
setwd("cod-om")
change_tv(change_tv_list =
           list("NatM_p_1_Fem_GP_1" = c(rep(0, 20), rep(.1, 80)),"SR_BH_steep"=rnorm(100, 0, 0.05)),
         ctl_file_in = "codOM.ctl",
         ctl_file_out = "example.ctl",
         dat_file_in = "codOM.dat",
         dat_file_out = "example.dat")
# Clean up:
unlink("cod-om", recursive = TRUE)
## End(Not run)
```
check\_data *Check that the SS data file looks correct*

## Description

Check that the SS data file looks correct

#### Usage

check\_data(x)

#### Arguments

x An SS data list object as read in by [SS\\_readdat](#page-0-0).

check\_data\_str\_range *Check input arguments for data*

## Description

Check that the param list inputs have correct structure and range given an associated data file.

#### Usage

```
check_data_str_range(all_params, dat_list)
```
## Arguments

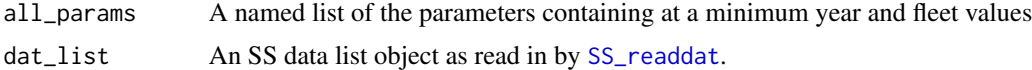

<span id="page-31-0"></span>

<span id="page-32-0"></span>

Removes all of the unwanted output files from the specified directory.

#### Usage

```
cleanup_ss3(dir_name, clean_vector = c("admodel.*", "ss3.eva",
  "fmin.log", "*.rpt", "variance", "ss3.b0*", "ss3.p0*", "ss3.r0*",
  "ss3.bar", "ss3.cor", "ss3.log", "ss3.rep", "checkup.sso",
  "cumreport.sso", "derived_posteriors.sso ", "echoinput.sso",
  "parmtrace.sso", "posterior_vectors.sso", "posteriors.sso",
  "rebuild.sso", "sis_table.sso", "data.ss_new", "forecast.ss_new",
  "control.ss_new", "starter.ss_new", "wtatage.ss_new"))
```
## Arguments

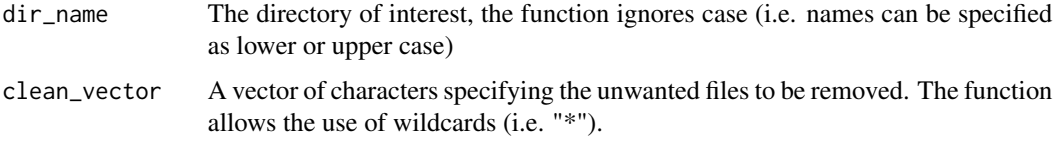

## Author(s)

Kelli Johnson

<span id="page-32-1"></span>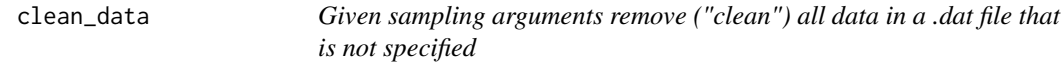

## Description

This prepares a .dat file to be used by an EM, whereas before it may have had leftover data from sampling purposes. See examples in [change\\_data](#page-11-1).

#### Usage

```
clean_data(dat_list, index_params = NULL, lcomp_params = NULL,
  agecomp_params = NULL, calcomp_params = NULL,
  mlacomp_params = NULL, verbose = FALSE)
```
## <span id="page-33-0"></span>Arguments

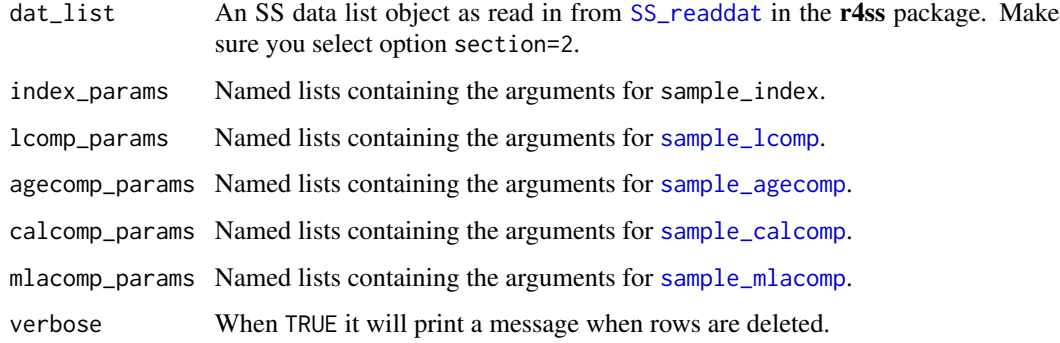

## Value

An invisible cleaned data list as an object.

## Note

This function does not write the result to file.

## Author(s)

Cole Monnahan

## See Also

calculate\_data\_units, change\_data

Other sampling functions: [sample\\_agecomp](#page-63-1), [sample\\_calcomp](#page-65-1), [sample\\_index](#page-68-1), [sample\\_lcomp](#page-70-1), [sample\\_mlacomp](#page-72-1), [sample\\_wtatage](#page-74-1)

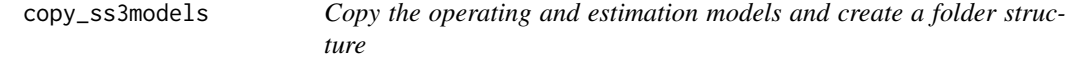

## Description

Copy the operating and estimation models and create a folder structure

## Usage

```
copy_ss3models(model_dir, scenarios, iterations = 1:100, type = c("om",
  "em"))
```
## <span id="page-34-0"></span>create\_argfiles 35

#### Arguments

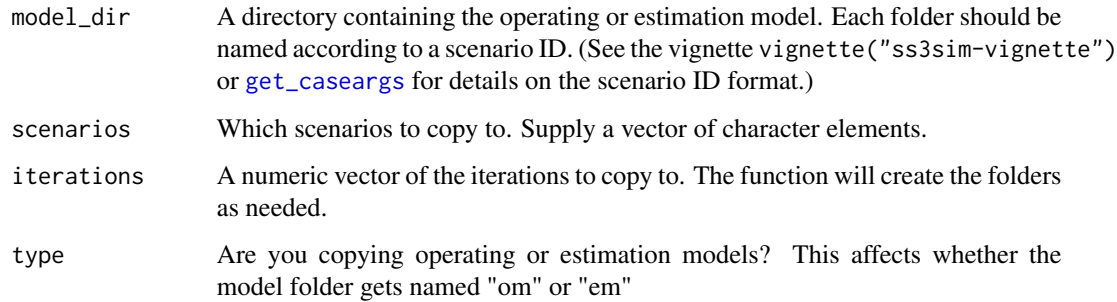

## Value

An invisible boolean for whether that iteration already existed. A set of nested folders starting with the scenario ID, then the iterations, then "om" or "em", and then the SS model files.

#### Author(s)

Sean Anderson, Kelli Johnson

## Examples

```
# Locate the package data:
om_folder <- system.file("extdata", "models", "cod-om", package =
  "ss3sim")
# Copy the operating model:
copy_ss3models(model_dir = om_folder, type = "om", iterations =
  1:3, scenarios = "D0-F0-testing")
# Now look at your working directory in your file system
# Copy the estimation model with two scenario IDs:
copy_ss3models(model_dir = om_folder, type = "em", iterations = 1:2,
  scenarios = c("D1-F0-testing", "D2-F0-testing"))
# (Note that all the scenario argument does here is affect the
# folder names.)
# Clean up:
unlink("D0-F0-testing", recursive = TRUE)
unlink("D1-F0-testing", recursive = TRUE)
unlink("D2-F0-testing", recursive = TRUE)
```
## create\_argfiles *Create template argument input files*

Creates template input files based on the argument lists for specified functions. Look in your working directory for the template files. Change the case ID number (defaults to  $\theta$ ) and the species identifier to a three letter identifier. To use one of the built-in model setups, use one of cod, sar, or fla for cod, sardine, or flatfish. An example filename would be M1-sar.txt or lcomp2-fla.txt.

## Usage

```
create_argfiles(functions = c(`lcomp0-spp` = "sample_lcomp",
  `agecomp0-spp` = "sample_agecomp", `index0-spp` = "sample_index",
  `F0-spp` = "change_f", `R0-spp` = "change_retro", `E0-spp` = "change_e",
  'X0-spp' = "change_tv"), ext = ".txt", delim = "; ",
  ignore = c("file", "dir", "make.plot"), ...)
```
## Arguments

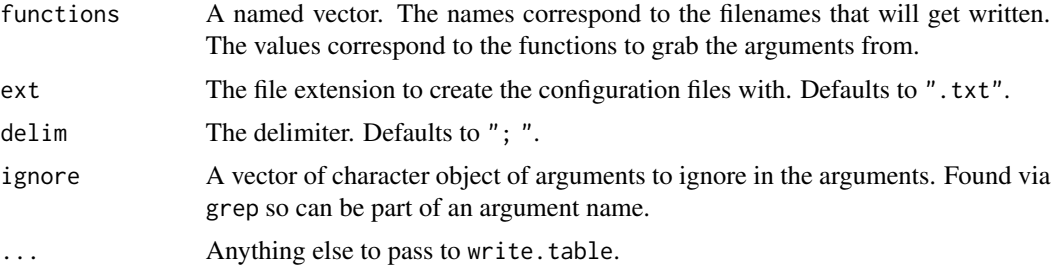

## Details

The first column in the text files denotes the argument to be passed to a function. The second argument denotes the value to be passed. You can use any simple  $\mathsf R$  syntax. For example:  $c(1,2,4)$ , or seq(1,100) or 1:100 or matrix(). Character objects don't need to be quoted. However, be careful not to use your delimiter (set up as a semicolon) anywhere else in the file besides to denote columns.

The function [change\\_tv](#page-29-1) is a special case. To pass arguments to change\_tv through a [run\\_ss3sim](#page-60-1): (1) create a case file with an arbitrary letter not used elsewhere (anything but D, E, F, or R) and include the line function\_type; change\_tv in your case file. For example, you might want to use M for natural mortality, S for selectivity, or G for growth.

This function (create\_argfiles) automatically adds a line function\_type; change\_tv to the top of a case file X0-spp.txt as a starting point for change\_tv.

#### Author(s)

Sean Anderson

## Examples

```
## Not run:
create_argfiles()
# Some example input lines:
```
expand\_scenarios 37

# # year1; 1990 # years; 1990:2000 # years; c(1980, 1990, 1995) # survey\_type; fishery ## End(Not run)

<span id="page-36-0"></span>expand\_scenarios *Create vectors of scenario IDs*

### Description

Create vectors of scenarios from case letters, case numbers, and species codes. Scenarios are passed to [run\\_ss3sim](#page-60-0) and [get\\_results\\_all](#page-43-0). Case letters 'D' and 'F' are mandatory and provide the data sampling and fishing history for the operating model.

### Usage

```
expand_scenarios(cases = list(D = 0, E = 0, F = 0, M = 0, R = 0),
 species = c("cod", "fla", "sar"))
```
#### Arguments

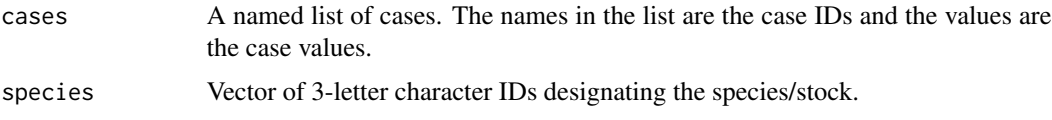

# Value

A character vector of scenario IDs. The case IDs will be alphabetically sorted.

### Author(s)

Cole Monnahan and Sean C. Anderson

### See Also

[run\\_ss3sim](#page-60-0), [get\\_results\\_all](#page-43-0)

# Examples

```
expand_scenarios()
expand_scenarios(cases = list(D = 0:3, E = 0, F = 0, M = 0, R = 0),
  species = "cod")
```
# Description

A helper function for building a ggplot facet. Used internally by the plotting functions.

### Usage

```
facet_form(horiz = NULL, horiz2 = NULL, vert = NULL, vert2 = NULL)
```
## Arguments

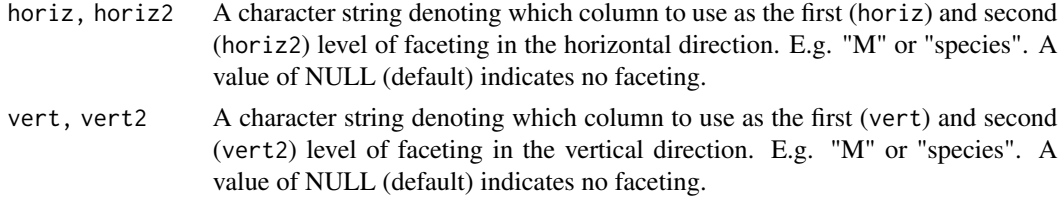

# Value

A formula which can be used in facet\_grid, or NULL if all arguments are NULL

# Author(s)

Cole Monnahan

<span id="page-37-0"></span>fill\_across *Fill in matrix across rows of weight-at-age data by interpolation*

### Description

Function that fills in matrix across rows of wtatage data by interpolation Missing Rows are then backfilled

# Usage

fill\_across(mat, minYear, maxYear)

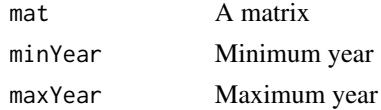

#### get\_args 39

### Author(s)

Peter Kuriyama and Allan Hicks

### See Also

[sample\\_lcomp](#page-70-0), [sample\\_agecomp](#page-63-0), [fill\\_across](#page-37-0)

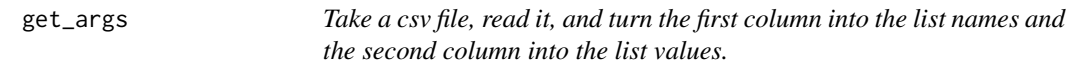

# Description

Take a csv file, read it, and turn the first column into the list names and the second column into the list values.

### Usage

get\_args(file)

### Arguments

file The file name as character

get\_bin *Get SS3 binary/executable location in package*

# Description

Get SS3 binary/executable location in package

#### Usage

get\_bin(bin\_name = "ss")

#### Arguments

bin\_name Name of SS3 binary, defaults to "ss\_safe"

### Value

The path to an SS3 binary. If using the GitHub version of the package, this will be an internal binary. Otherwise, this function will search for a version of the binary in your path. See the ss3sim vignette.

#### Examples

```
## Not run:
get_bin()
```
## End(Not run)

get\_bin\_info *Get the parameter values for change\_bin*

### Description

This function organizes arguments for other functions needed by change\_bin.

#### Usage

get\_bin\_info(dat)

#### **Arguments**

dat A list of sample arguments from all sampling functions

<span id="page-39-0"></span>get\_caseargs *Take a scenario ID and return argument lists*

#### **Description**

This function calls a number of internal functions to go from a unique scenario identifier like "D1-E2-F3-M0-R4-cod" and read the corresponding input files (e.g. "M0-cod.txt") that have two columns: the first column contains the argument names and the second column contains the argument values. The two columns should be separated by a semicolon. The output is then returned in a named list with the intention of passing these to [run\\_ss3sim](#page-60-0) or [ss3sim\\_base](#page-77-0).

### Usage

```
get_caseargs(folder, scenario, ext = ".txt", case_files = list(F = "F",
 D = c("index", "lcomp", "agecomp"))
```
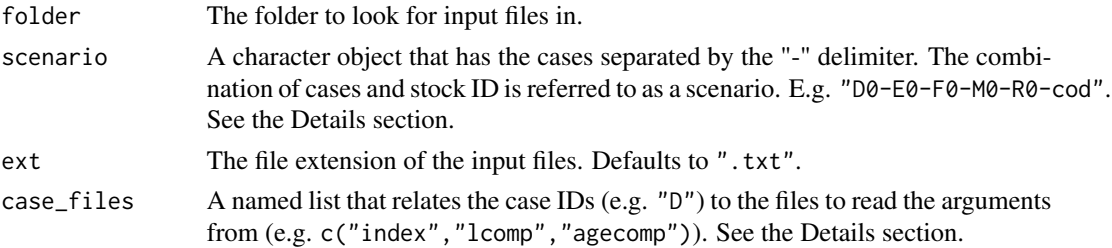

### get\_caseargs 41

#### Details

Let's start with an example scenario "D0-E1-F0-M0-R0-cod". The single capital letters refer to case IDs. The numbers refer to the case numbers. The last block of text (cod) represents the stock ID (any alphanumeric string of text will work) and is to help the user identify different "stocks" (intended to represent different SS3 model setups).

The stock IDs should correspond to how the case files are named and the case IDs should correspond to the cases described by the case\_files. The case file names will correspond to the list values plus the stock ID. For example list( $D = c("index", "lcomp", "agecomp")$ ) combined with the stock ID cod means that the case D1 will refer to the case files index-cod.txt,lcomp-cod.txt,agecomp-cod.txt.

The case argument plain text files should have arguments in the first column that should be passed on to functions. The names should match exactly. The second column (delimited by a semicolon) should contain the values to be passed to those arguments. Multiple words should be enclosed in quotes.

You can use any simple R syntax to declare argument values. For example:  $c(1,2,4)$ , or  $\text{seq}(1,100)$ , or 1:100, or matrix(), or NULL. Character objects don't need to be quoted, but can be if you'd like. However, be careful not to use the delimiter (set up as a semicolon) anywhere else in the file besides to denote columns. You can add comments after any # symbol just like in R.

Internally, the functions evaluate in R any entries that have no character values (e.g. 1:100), or have an alpha-numeric character followed by a (. Anything that is character only or has character mixed with numeric but doesn't have the regular expression "[A-Za-z0-9](" gets turned into a character argument. (NA and NULL are special cases that are also passed on directly.)

#### Value

A (nested) named list. The first level of the named list refers to the case\_files. The second level of the named list refers to the argument names (the first column in the input text files). The contents of the list are the argument values themselves (the second column of the input text files).

#### Examples

```
# Find the example data folders:
case_folder <- system.file("extdata", "eg-cases", package =
  "ss3sim")
# An example using the cases defined by default:
get_caseargs(case_folder, scenario = "D0-F0-cod")
# With a custom time-varying case for selectivity, which we'll call
# the S case. Here, we'll need to define which file the case S should
# read from ("S*-cod.txt"):
get_caseargs(case_folder, scenario = "D0-E0-F0-M0-R0-S0-cod",
 case_files = list(E = "E", D = c("index", "lcomp", "agecomp"), F ="F", M = "M", R = "retro", S = "S")
```
# Description

Take a scenario ID and a case type and return the case number

### Usage

get\_caseval(scenario, case)

# Arguments

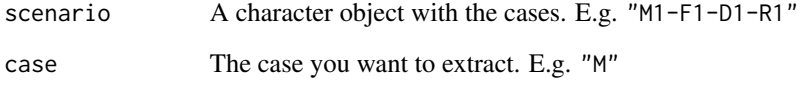

get\_fish600\_casefolder

*Get the folder location of the FISH600 case files*

# Description

This function is used by some developers of ss3sim for simulations. This function links to the "cases" folder in extdata.

# Usage

```
get_fish600_casefolder()
```
# Value

A character object showing the location of the FISH600 case files in the package extdata folder.

get\_model\_folder *Get the folder location of an included SS3 model configuration*

#### Description

This function returns the location of one of the built-in model configurations.

### Usage

```
get_model_folder(folder_name)
```
# Arguments

folder\_name The model folder name. One of "cod-om","cod-em","fla-om","fla-em","sar-om","sar-em" representing cod, flatfish, and sardine-like model configurations and operating (om) and estimating model (em) varieties. See the ss3sim paper or vignette for further details.

## Value

A character object showing the location of the appropriate model configuration folder in the package extdata folder.

# Examples

```
get_model_folder("cod-em")
```
get\_nll\_components *Get negative log likelihood (NLL) values from a report file list*

### Description

Get negative log likelihood (NLL) values from a report file list

#### Usage

```
get_nll_components(report.file)
```
### Arguments

report.file An [SS\\_output](#page-0-0) list for a model (operating model or estimation model).

### Author(s)

Merrill Rudd

# Description

This function returns a set of pseudo-random recruitment deviations based on an iteration number. Given the same iteration number the function will return the same recruitment deviations. The deviations are standard normal. I.e., they have a mean of 0 and a standard deviation of 1.

#### Usage

```
get_recdevs(iteration, n, seed = 21)
```
#### Arguments

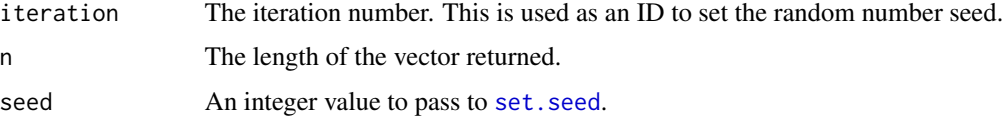

### Value

A vector of standard normal recruitment deviations.

#### Examples

```
get_recdevs(1, 10)
get_recdevs(1, 10)
get_recdevs(2, 10)
```
<span id="page-43-0"></span>get\_results\_all *Extract SS3 simulation output*

#### Description

This high level function extracts results from SS3 model runs. Give it a directory which contains directories for different "scenario" runs, within which are iterations. It writes two data.frames to file: one for single scalar values (e.g., MSY) and a second that contains output for each year of the same model (timeseries, e.g., biomass(year)). These can always be joined later.

### Usage

```
get_results_all(directory = getwd(), overwrite_files = FALSE,
 user_scenarios = NULL, parallel = FALSE)
```
## Arguments

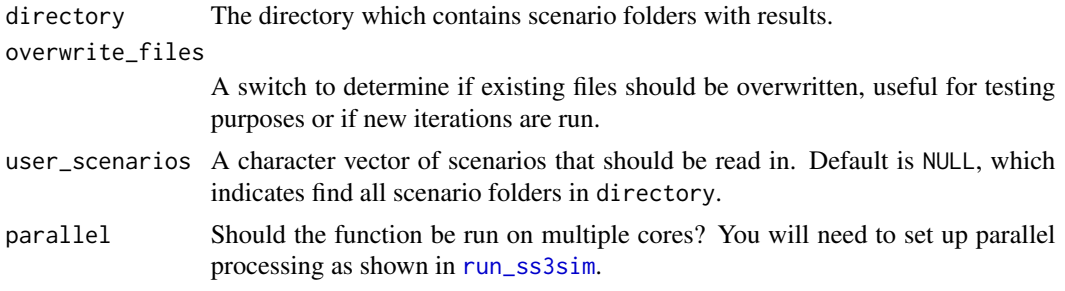

# Value

Creates two .csv files in the current working directory: ss3sim\_ts.csv and ss3sim\_scalar.csv.

### Author(s)

Cole Monnahan, Merrill Rudd

### See Also

Other get-results: [get\\_results\\_derived](#page-44-0), [get\\_results\\_scalar](#page-45-0), [get\\_results\\_scenario](#page-45-1), [get\\_results\\_timeseries](#page-46-0)

<span id="page-44-0"></span>get\_results\_derived *Extract time series from a model run with the associated standard deviation.*

# Description

Extract time series from an [SS\\_output](#page-0-0) list from a model run. Returns a data.frame of the results for SSB, recruitment, forecasts, and effort by year.

## Usage

```
get_results_derived(report.file)
```
### Arguments

report.file An [SS\\_output](#page-0-0) list for a model (operating model or estimation model).

# Author(s)

Kelli Johnson

# See Also

Other get-results: [get\\_results\\_all](#page-43-0), [get\\_results\\_scalar](#page-45-0), [get\\_results\\_scenario](#page-45-1), [get\\_results\\_timeseries](#page-46-0)

<span id="page-45-0"></span>get\_results\_scalar *Extract scalar quantities from a model run.*

### Description

Extract scalar quantities from an [SS\\_output](#page-0-0) list from a model run. Returns a data.frame of the results (a single row) which can be rbinded later.

### Usage

get\_results\_scalar(report.file)

### Arguments

report.file An [SS\\_output](#page-0-0) list for a model (operating model or estimation model).

#### Author(s)

Cole Monnahan; Merrill Rudd

#### See Also

Other get-results: [get\\_results\\_all](#page-43-0), [get\\_results\\_derived](#page-44-0), [get\\_results\\_scenario](#page-45-1), [get\\_results\\_timeseries](#page-46-0)

<span id="page-45-1"></span>get\_results\_scenario *Extract SS3 simulation results for one scenario.*

# **Description**

Function that extracts results from all iterations inside a supplied scenario folder. The function writes 3 .csv files to the scenario folder: (1) scalar metrics with one value per iteration (e.g.  $R_0$ , h), (2) a timeseries data ('ts') which contains multiple values per iteration (e.g.  $SSB<sub>y</sub>$  for a range of years y), and (3) [currently disabled and not tested] residuals on the log scale from the surveys across all iterations. The function get\_results\_all loops through these .csv files and combines them together into a single "final" dataframe.

### Usage

```
get_results_scenario(scenario, directory = getwd(),
 overwrite_files = FALSE)
```
### **Arguments**

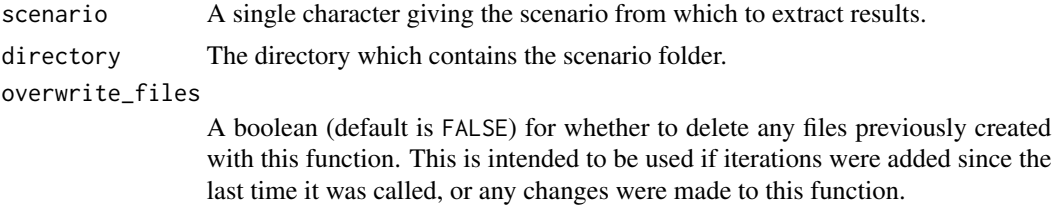

#### Author(s)

Cole Monnahan

# See Also

Other get-results: [get\\_results\\_all](#page-43-0), [get\\_results\\_derived](#page-44-0), [get\\_results\\_scalar](#page-45-0), [get\\_results\\_timeseries](#page-46-0)

### Examples

```
## Not run:
d <- system.file("extdata", package = "ss3sim")
case_folder <- file.path(d, "eg-cases")
om <- file.path(d, "models", "cod-om")
em <- file.path(d, "models", "cod-em")
run_ss3sim(iterations = 1:2, scenarios =
  c("D0-F0-cod"),
  case_folder = case_folder, om_dir = om, em_dir = em,
  case_files = list(F = "F",D = c("index", "lcomp", "agecomp")),
  bias_adjust = FALSE)
get_results_scenario(c("D0-F0-cod"), overwrite_files = TRUE)
#clean up
unlink("D0-F0-cod", recursive = TRUE)
## End(Not run)
```
<span id="page-46-0"></span>get\_results\_timeseries

*Extract time series from a model run.*

#### Description

Extract time series from an [SS\\_output](#page-0-0) list from a model run. Returns a data.frame of the results for SSB, recruitment and effort by year.

### Usage

get\_results\_timeseries(report.file)

### **Arguments**

report. file An [SS\\_output](#page-0-0) list for a model (operating model or estimation model).

#### Author(s)

Cole Monnahan

### See Also

Other get-results: [get\\_results\\_all](#page-43-0), [get\\_results\\_derived](#page-44-0), [get\\_results\\_scalar](#page-45-0), [get\\_results\\_scenario](#page-45-1)

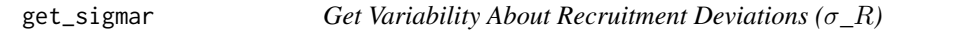

### Description

Use the name of the operating model to open the ctl file and obtain the INIT value for sigmaR (recruitment deviations sigma)

### Usage

get\_sigmar(om)

## Arguments

om The name of the operating model, which should be the prefix of the .ctl file, e.g., "myOM". A full directory can be specified with the the prefix of the file name but leaving off the '.ctl' portion.

### Author(s)

Kelli Johnson

get\_ss\_ver\_dl *Get the ss version (either 3.24 or 3.30) from a* dat\_list *list.*

### Description

# Get the SS version from a list dat\_list that was a originally read in using [SS\\_readdat](#page-0-0).

### Usage

get\_ss\_ver\_dl(dat\_list)

#### Arguments

dat\_list An SS data list object as read in from [SS\\_readdat](#page-0-0) in the r4ss package. Make sure you select option section=2.

get\_ss\_ver\_file *Get the ss version (either 3.24 or 3.30) from an ss file*

### Description

# Get the SS version from the top line in an SS file. as done in [SS\\_readdat](#page-0-0).

### Usage

```
get_ss_ver_file(file)
```
# Arguments

file Input SS3 control file, either a starter, control, or data SS file.

id\_scenarios *Identify ss3sim scenarios within a directory*

# Description

Identify ss3sim scenarios within a directory

# Usage

```
id_scenarios(directory)
```
# Arguments

directory The directory which contains scenario folders with results.

# Value

A character vector of folders

### Author(s)

Merrill Rudd

plot\_scalar\_boxplot *Print scalar values as boxplots.*

#### Description

Print scalar values as boxplots.

## Usage

```
plot_scalar_boxplot(data, x, y, horiz = NULL, horiz2 = NULL,
  vert = NULL, vert2 = NULL, relative.error = FALSE,
  axes.free = TRUE, print = TRUE)
```
# Arguments

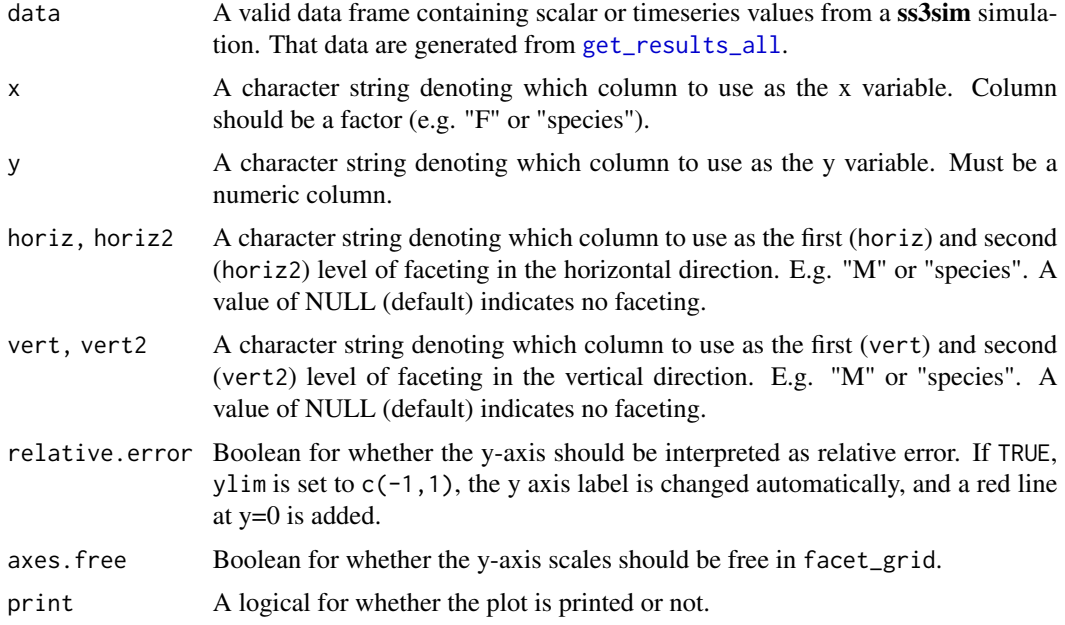

### Details

The ss3sim plotting functions are simply wrappers for **ggplot2** code, specific to the output from ss3sim simulation scalar and timeseries (ts) objects. They are designed to quickly explore simulation output, rather than publication-level figures. The functions use the aes\_string function within ggplot2 such that arguments are passed as characters that refer to columns of data.

Note that there are some subtle differences between the functions. Scalar plots require a value for x, while for ts plots x is invalid because it is fixed internally as 'year', since it makes no sense to use another column. Boxplots cannot have a color mapped to them like points or lines, and thus color is not a valid argument. The ts point and line plots are grouped internally by 'ID', which is a combination of scenario and iteration.

# **Output**

These functions print the ggplot object, but also return it invisibly for saving or printing again later.

# Author(s)

Cole Monnahan

# Examples

```
scalar_dat$depletion <- with(scalar_dat,
  (depletion_om - depletion_em) / depletion_om)
plot_scalar_boxplot(scalar_dat, x = "E", y = "depletion", horiz = "D",
  relative.error = TRUE)
```
plot\_scalar\_points *Plot scalar values as points.*

# Description

Plot scalar values as points.

### Usage

```
plot_scalar_points(data, x, y, horiz = NULL, horiz2 = NULL,
 vert = NULL, vert2 = NULL, color = NULL, relative.error = FALSE,
  axes.free = TRUE, print = TRUE)
```
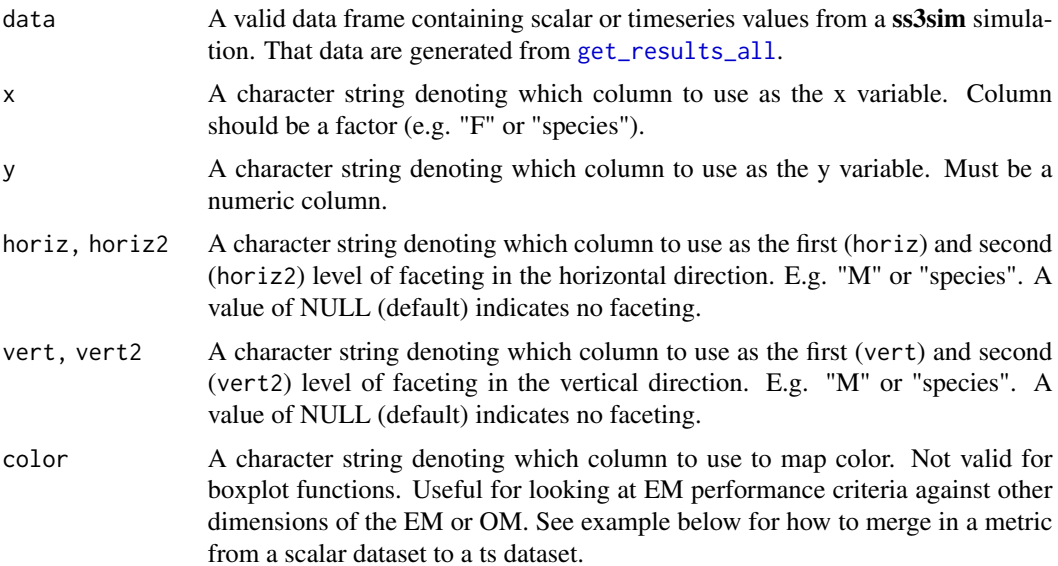

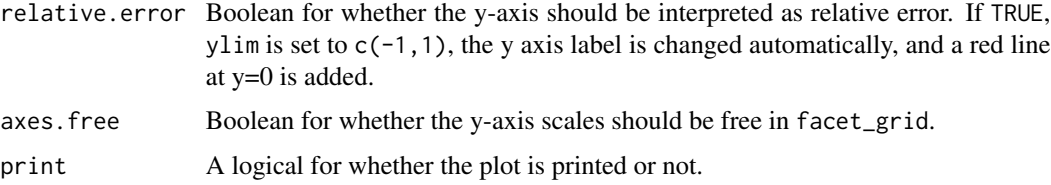

### Details

The ss3sim plotting functions are simply wrappers for **ggplot2** code, specific to the output from ss3sim simulation scalar and timeseries (ts) objects. They are designed to quickly explore simulation output, rather than publication-level figures. The functions use the aes\_string function within ggplot2 such that arguments are passed as characters that refer to columns of data.

Note that there are some subtle differences between the functions. Scalar plots require a value for x, while for ts plots x is invalid because it is fixed internally as 'year', since it makes no sense to use another column. Boxplots cannot have a color mapped to them like points or lines, and thus color is not a valid argument. The ts point and line plots are grouped internally by 'ID', which is a combination of scenario and iteration.

### **Output**

These functions print the ggplot object, but also return it invisibly for saving or printing again later.

#### Author(s)

Cole Monnahan

#### Examples

```
scalar_dat$depletion <- with(scalar_dat,
  (depletion_om - depletion_em) / depletion_om)
plot_scalar_points(scalar_dat, x = "E", y = "depletion", horiz = 'D',
 color = "max_grad", relative.error = TRUE)
```
plot\_ts\_boxplot *Plot timeseries values as boxplots.*

### **Description**

Plot timeseries values as boxplots.

#### Usage

```
plot_ts_boxplot(data, y, horiz = NULL, horiz2 = NULL, vert = NULL,
  vert2 = NULL, relative.error = FALSE, axes.free = TRUE,
 print = TRUE)
```
#### **Arguments**

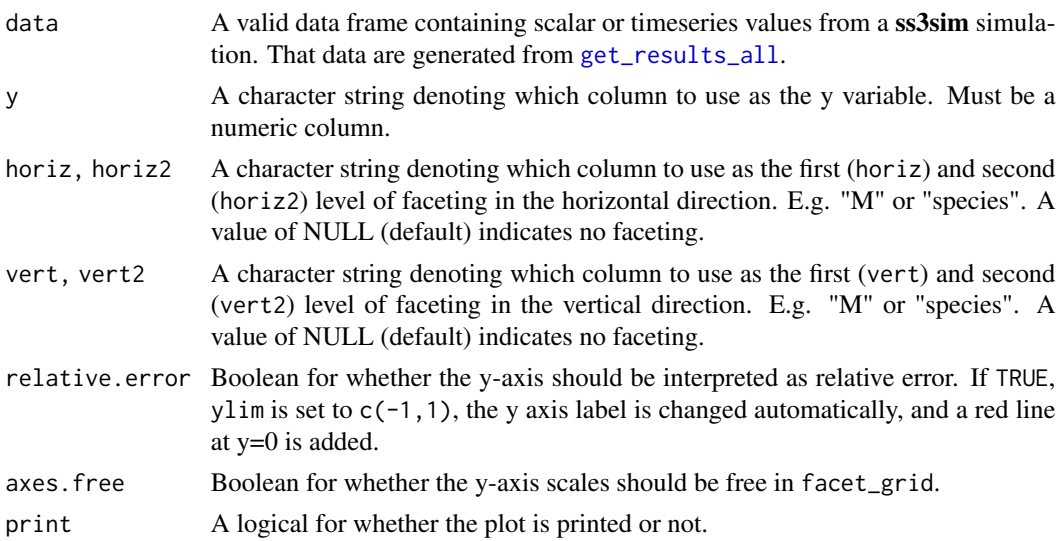

#### Details

The ss3sim plotting functions are simply wrappers for ggplot2 code, specific to the output from ss3sim simulation scalar and timeseries (ts) objects. They are designed to quickly explore simulation output, rather than publication-level figures. The functions use the aes\_string function within ggplot2 such that arguments are passed as characters that refer to columns of data.

Note that there are some subtle differences between the functions. Scalar plots require a value for x, while for ts plots x is invalid because it is fixed internally as 'year', since it makes no sense to use another column. Boxplots cannot have a color mapped to them like points or lines, and thus color is not a valid argument. The ts point and line plots are grouped internally by 'ID', which is a combination of scenario and iteration.

# **Output**

These functions print the ggplot object, but also return it invisibly for saving or printing again later.

### Author(s)

Cole Monnahan

#### Examples

```
## Not run:
ts_dat$SpawnBio <- with(ts_dat, (SpawnBio_om-SpawnBio_em)/SpawnBio_om)
# Merge in max_grad, a performance metric, to use for color
ts_dat <- merge(scalar_dat[, c("ID", "max_grad")], ts_dat)
plot_ts_boxplot(ts_dat, y = "SpawnBio", horiz = "D", vert = "E",
 relative.error = TRUE)
```
## End(Not run)

#### Description

Plot timeseries values as lines.

### Usage

```
plot_ts_lines(data, y, horiz = NULL, horiz2 = NULL, vert = NULL,
  vert2 = NULL, relative.error = FALSE, color = NULL,
  axes.free = TRUE, print = TRUE)
```
# Arguments

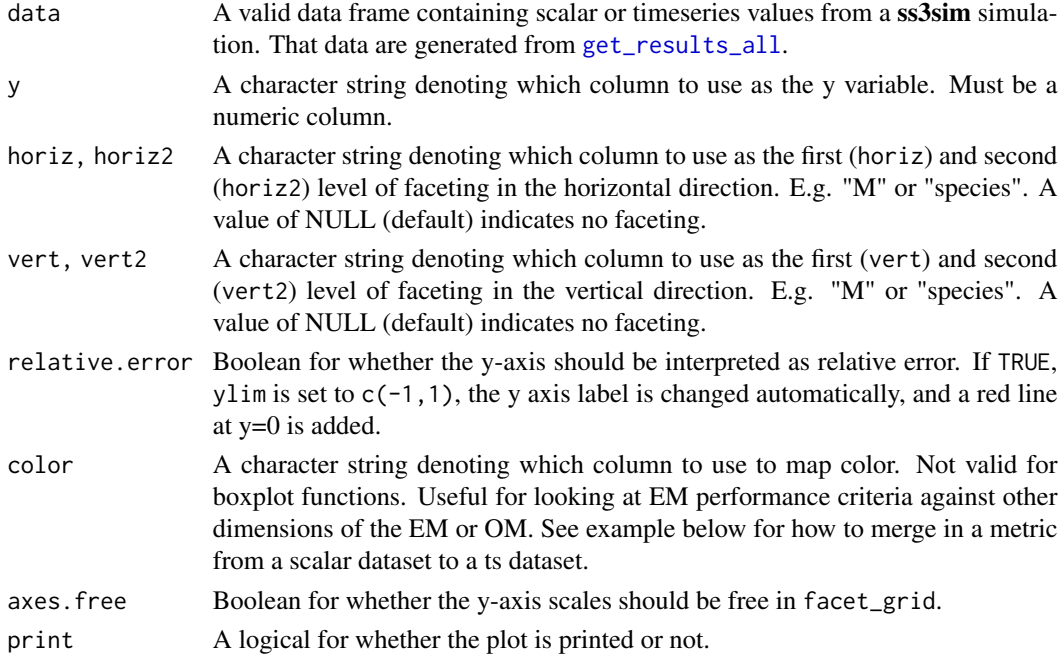

#### Details

The ss3sim plotting functions are simply wrappers for **ggplot2** code, specific to the output from ss3sim simulation scalar and timeseries (ts) objects. They are designed to quickly explore simulation output, rather than publication-level figures. The functions use the aes\_string function within ggplot2 such that arguments are passed as characters that refer to columns of data.

Note that there are some subtle differences between the functions. Scalar plots require a value for x, while for ts plots x is invalid because it is fixed internally as 'year', since it makes no sense to use another column. Boxplots cannot have a color mapped to them like points or lines, and thus color is not a valid argument. The ts point and line plots are grouped internally by 'ID', which is a combination of scenario and iteration.

plot\_ts\_points 55

# **Output**

These functions print the ggplot object, but also return it invisibly for saving or printing again later.

#### Author(s)

Cole Monnahan

### Examples

```
ts_dat$SpawnBio <- with(ts_dat, (SpawnBio_om-SpawnBio_em)/SpawnBio_om)
# Merge in max_grad, a performance metric, to use for color
ts_dat <- merge(scalar_dat[, c("ID", "max_grad")], ts_dat)
plot_ts_lines(ts_dat, y = "SpawnBio", horiz = "D", vert = "E",
  relative.error = TRUE, color = "max_grad")
```
plot\_ts\_points *Plot timeseries values as points.*

### Description

Plot timeseries values as points.

#### Usage

```
plot_ts_points(data, y, horiz = NULL, horiz2 = NULL, vert = NULL,
 vert2 = NULL, relative.error = FALSE, color = NULL,
  axes.free = TRUE, print = TRUE)
```
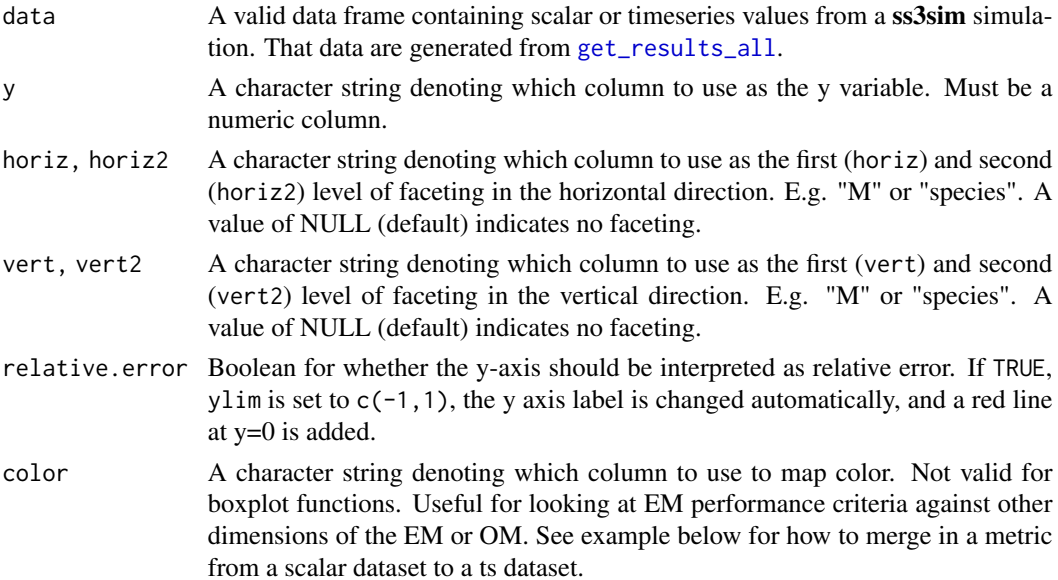

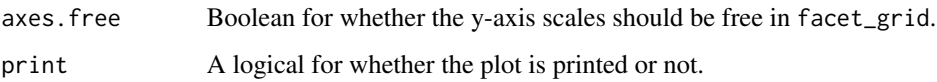

# Details

The ss3sim plotting functions are simply wrappers for **ggplot2** code, specific to the output from ss3sim simulation scalar and timeseries (ts) objects. They are designed to quickly explore simulation output, rather than publication-level figures. The functions use the aes\_string function within ggplot2 such that arguments are passed as characters that refer to columns of data.

Note that there are some subtle differences between the functions. Scalar plots require a value for x, while for ts plots x is invalid because it is fixed internally as 'year', since it makes no sense to use another column. Boxplots cannot have a color mapped to them like points or lines, and thus color is not a valid argument. The ts point and line plots are grouped internally by 'ID', which is a combination of scenario and iteration.

### Output

These functions print the ggplot object, but also return it invisibly for saving or printing again later.

### Author(s)

Cole Monnahan

#### Examples

```
ts_dat$SpawnBio <- with(ts_dat, (SpawnBio_om-SpawnBio_em)/SpawnBio_om)
# Merge in max_grad, a performance metric, to use for color
ts_dat <- merge(scalar_dat[, c("ID", "max_grad")], ts_dat)
plot_ts_points(ts_dat, y = "SpawnBio", horiz = "D", vert = "E",
 relative.error = TRUE, color = "max_grad")
```

```
profile_fmsy Determine Fmsy for a given operating model
```
### Description

Runs an operating model over a range of fishing mortality (F) levels to determine the F at maximum sustainable yield (Fmsy).

#### Usage

```
profile_fmsy(om_in, results_out, start = 0, end = 1.5, by_val = 0.01,
  verbose = FALSE)
```
### profile\_fmsy 57

#### **Arguments**

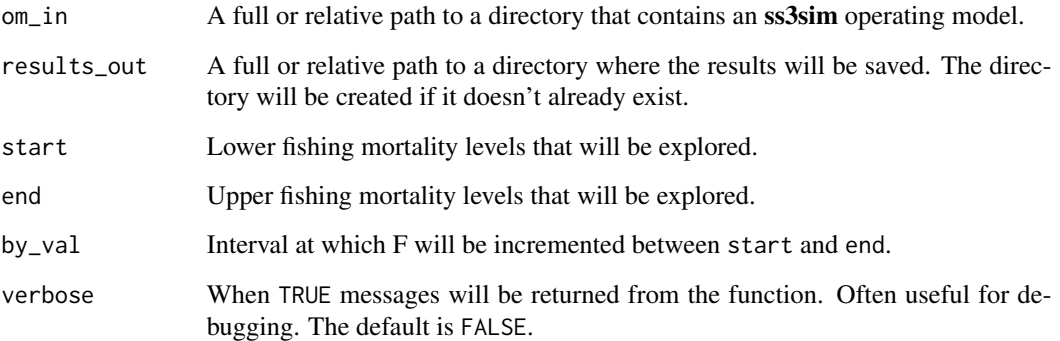

#### Details

This function extracts the number of years from the data file and then runs the model with a constant level of fishing for each year, extracting the catch in the last year. This assumes the length of the model is long enough to reach an equilibrium catch. The user is responsible for ensuring this fact. If the function is run with verbose = TRUE, which is not the default, users will be provided with coefficient of variations of the catches in the terminal years of the model. Here, terminal is defined as half as many years as there are ages in the population dynamics of your model. Thus, if the population plus group starts at age twenty, then the standard deviation of the last ten years of catch divided by the mean catch over that same time will be printed to the screen for each model that is ran. For the default cod model provided within the package, the CV is less than 1e-04 for all F levels explored.

Ensure that the argument om\_in leads to an operating model that is configured for use within ss3sim. For example, the F type must allow for an input vector of Fs rather than catches, along with other specifications.

# Value

Creates a plot and a table with catches and F values. Also, invisibly returns a table of F and catch as a data frame.

# Examples

```
## Not run:
 d <- system.file("extdata", "models", "cod-om", package = "ss3sim")
 fmsy.val <- profile_fmsy(om_in = d, results_out = "fmsy",
   start = 0.1, end = 0.2, by_val = 0.05)
 #cleanup
 unlink("fmsy", recursive = TRUE)
```
## End(Not run)

# Description

This function removesa q setup line from a SS 3.30 control file

# Usage

```
remove_CPUE(string, ctl.in, ctl.out, dat.in, dat.out, overwrite = FALSE)
```
# Arguments

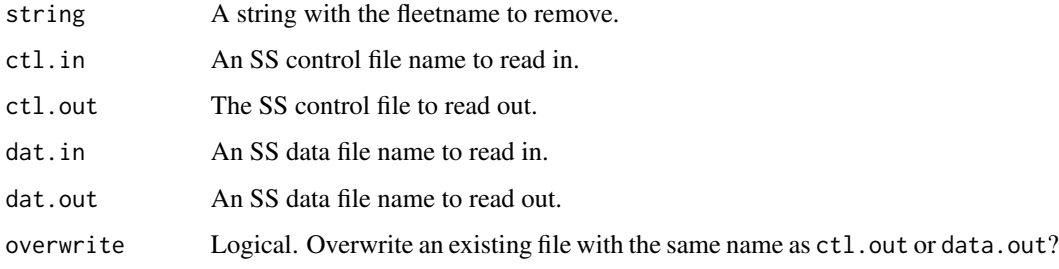

### Value

A modified SS control file.

# Author(s)

Kelli Johnson

remove\_q\_ctl *Remove a q setup line into an SS control file only*

# Description

This function removesa q setup line from a SS 3.30 control file

# Usage

```
remove_q_ctl(string, ctl.in, filename = TRUE, ctl.out,
 overwrite = FALSE)
```
# Arguments

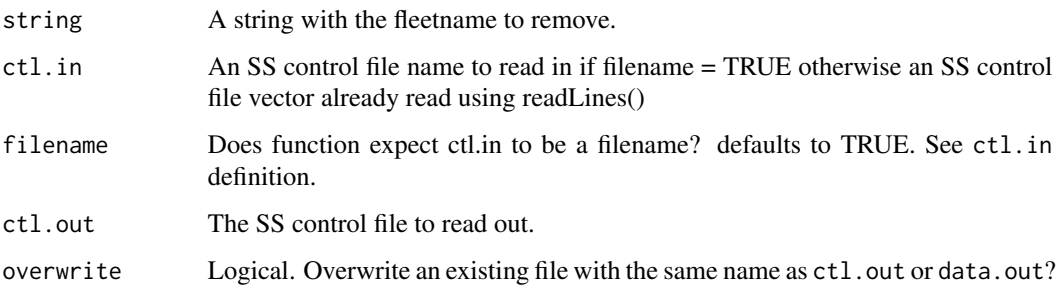

# Value

A modified SS control file vector.

# Author(s)

Kelli Johnson

rename\_ss3\_files *Rename SS3-version-specific files*

# Description

Rename SS3-version-specific files

# Usage

rename\_ss3\_files(path, ss\_bin, extensions)

# Arguments

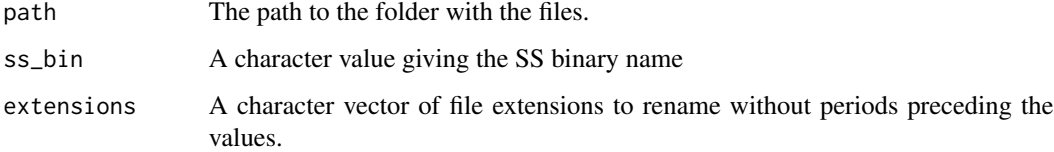

# Author(s)

Sean C. Anderson

<span id="page-59-0"></span>

### Description

This function takes care of calling SS3. Importantly, it parses whether the user is on Unix or Windows and calls the binary correctly. This lower-level function is meant to be called by higher level functions such as [run\\_ss3sim](#page-60-0), [ss3sim\\_base](#page-77-0), or your own custom function.

#### Usage

```
run_ss3model(scenarios, iterations, type = c("om", "em"),
  admb\_options = "", \text{hess} = FALSE, ignore.stdout = TRUE,admb_pause = 0.05, show.output.on.console = FALSE, ...)
```
### Arguments

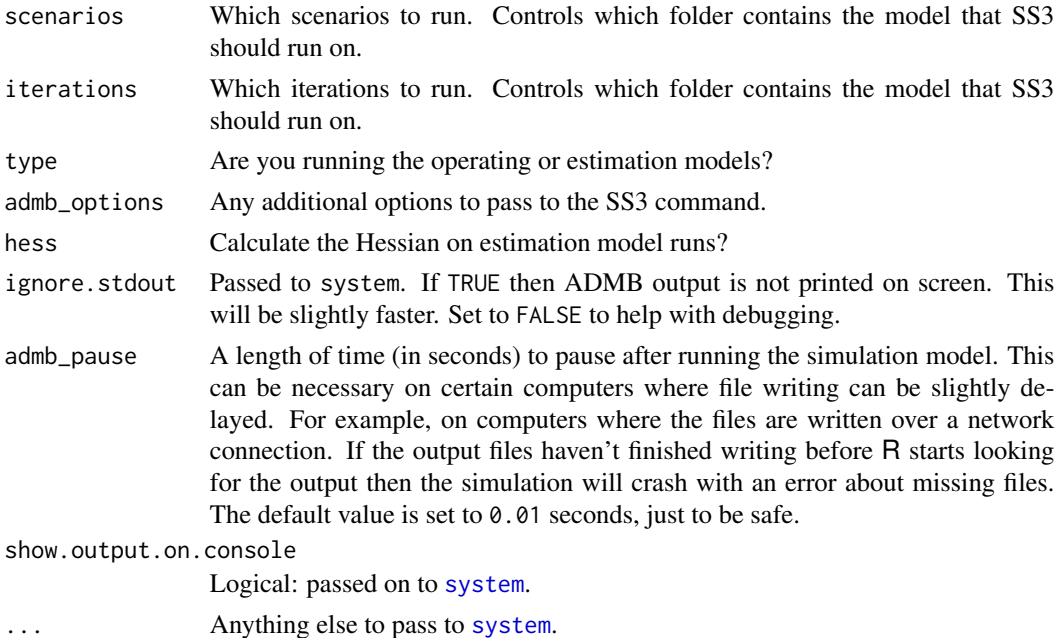

#### Details

ss3sim requires you to place the SS executable in your path. See the vignette vignette("ss3sim-vignette") for details on this process. The executables themselves can be downloaded from: [https://www.](https://www.dropbox.com/sh/zg0sec6j20sfyyz/AACQiuk787qW882U2euVKoPna) [dropbox.com/sh/zg0sec6j20sfyyz/AACQiuk787qW882U2euVKoPna](https://www.dropbox.com/sh/zg0sec6j20sfyyz/AACQiuk787qW882U2euVKoPna) #'

### Author(s)

Sean C. Anderson

# run\_ss3sim 61

## See Also

[ss3sim\\_base](#page-77-0), [run\\_ss3sim](#page-60-0)

#### <span id="page-60-0"></span>run\_ss3sim *Master function to run SS3 simulations*

## Description

This is the main high-level wrapper function for running  $ss3sim$  simulations. This function first deals with parsing a scenario ID into case arguments, reads the appropriate case files, and then passes these arguments on to [ss3sim\\_base](#page-77-0) to run a simulation. Alternatively, you might choose to run [ss3sim\\_base](#page-77-0) directly and skip the case-file setup.

### Usage

```
run_ss3sim(iterations, scenarios, case_folder, om_dir, em_dir,
 case_files = list(F = "F", D = c("index", "lcomp", "agecomp")),
 user_recdevs = NULL, parallel = FALSE, parallel_iterations = FALSE,
  ...)
```
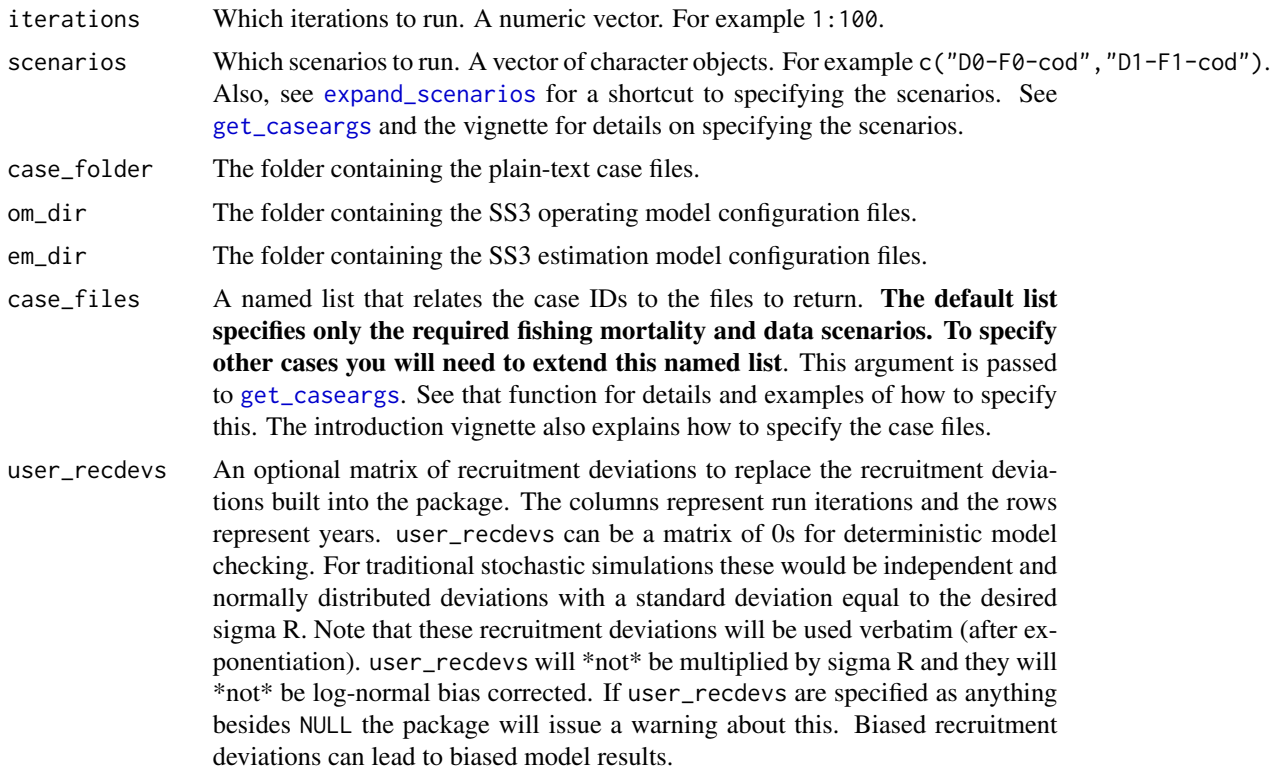

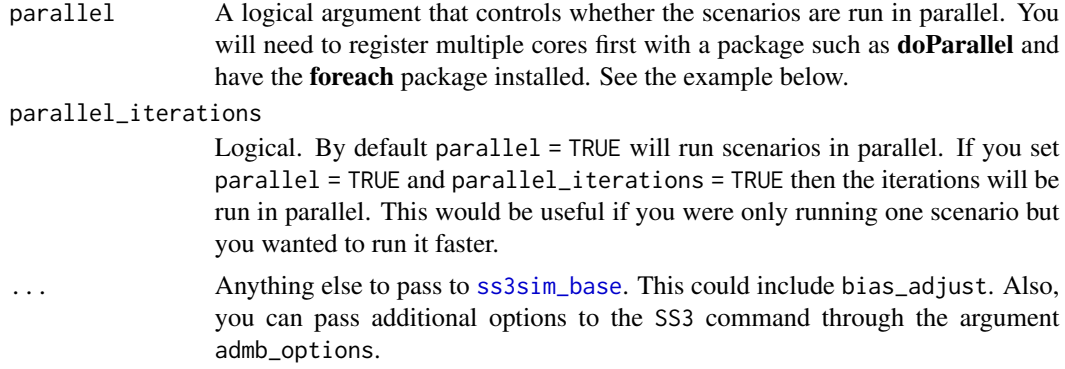

#### Details

The operating model folder should contain: forecast.ss, yourmodel.ctl, yourmodel.dat, ss.par, and starter.ss. The files should be the versions that are returned from an SS run as .ss\_new files. This is important because it creates consistent formatting which many of the functions in this package depend on. Rename the .ss\_new files as listed above (and in all lowercase). The estimation model folder should contain all the same files listed above except the ss.par and yourmodel.dat files, which are unnecessary but can be included if desired. See the vignette for details on modifying an existing SS3 model to run with ss3sim. Alternatively, you might consider modifying one of the built-in model configurations.

#### Value

The output will appear in whatever your current R working directory is. There will be folders named after your scenarios. They will look like this:

- D0-F0-cod/1/om
- D0-F0-cod/1/em
- D0-F0-cod/2/om
- ...

### Author(s)

Sean C. Anderson

#### See Also

[ss3sim\\_base](#page-77-0), [run\\_ss3model](#page-59-0), [get\\_caseargs](#page-39-0), [expand\\_scenarios](#page-36-0)

#### Examples

```
## Not run:
# Create a temporary folder for the output and set the working directory:
temp_path <- file.path(tempdir(), "ss3sim-example")
dir.create(temp_path, showWarnings = FALSE)
wd <- getwd()
setwd(temp_path)
```
### run\_ss3sim 63

```
on.exit(setwd(wd), add = TRUE)
# Find the data in the ss3sim package:
d <- system.file("extdata", package = "ss3sim")
om <- file.path(d, "models", "cod-om")
em <- file.path(d, "models", "cod-em")
case_folder <- file.path(d, "eg-cases")
#
 # Without bias adjustment:
 run_ss3sim(iterations = 1, scenarios = "D0-F0-cod",
 case_folder = case_folder, om_dir = om, em_dir = em)
 unlink("D0-F0-cod", recursive = TRUE) # clean up
# An example specifying the case files:
run_ss3sim(iterations = 1, scenarios = "D0-F0-E0-cod",
  case_folder = case_folder, om_dir = om, em_dir = em,
  case_files = list(F = "F", D = c("index", "lcomp","agecomp"), E = "E")unlink("D0-F0-E0-cod", recursive = TRUE) # clean up
# If try to use bias adjustment, a warning will be triggered and the run will
# proceed WITHOUT using bias adjustment (and may result in error.)
# run_ss3sim(iterations = 1, scenarios = "D1-F0-cod",
# case_folder = case_folder, om_dir = om, em_dir = em,
# bias_adjust = TRUE)
# A run with deterministic process error for model checking:
recdevs_det \leq matrix(0, nrow = 101, ncol = 2)
run_ss3sim(iterations = 1:2, scenarios = "D0-E100-F0-cod",
  case_folder = case_folder,
  case_files = list(F = "F", D = c("index", "lcomp", "agecomp"), E = "E"),om\_dir = om, em\_dir = em,
  bias_adjust = FALSE, user_recdevs = recdevs_det)
unlink("D0-E100-F0-cod", recursive = TRUE)
# # An example of a run using parallel processing across 2 cores:
# require(doParallel)
# registerDoParallel(cores = 2)
# require(foreach)
# getDoParWorkers() # check how many cores are registered
#
# # parallel scenarios:
# run_ss3sim(iterations = 1, scenarios = c("D0-F0-cod",
# "D1-F0-cod"), case_folder = case_folder,
# om_dir = om, em_dir = em, parallel = TRUE)
# unlink("D0-F0-cod", recursive = TRUE)
# unlink("D1-F0-cod", recursive = TRUE)
#
# # parallel iterations:
# run_ss3sim(iterations = 1:2, scenarios = "D0-F0-cod",
# case_folder = case_folder, om_dir = om, em_dir = em,
# parallel = TRUE, parallel_iterations = TRUE)
# unlink("D0-F0-cod", recursive = TRUE)
```
## End(Not run)

<span id="page-63-0"></span>sample\_agecomp *Sample age compositions from a Stock Synthesis data file*

# Description

Extract age-composition data from a .ss\_new data file and sample the data. It is assumed that the composition data will be expected values as written by Stock Synthesis in the second section of the data file, but one can also sample input data. The resulting age-composition data are assumed to represent observed age composition and will overwrite the age data in dat\_list, which is returned invisibly. The data file can also be written to the disk, if a file path is provided to outfile, and used as simulated data by an estimation model. If used with [run\\_ss3sim](#page-60-0), the case file should be named agecomp. A suggested (default) case letter is D for data.

#### Usage

```
sample_agecomp(dat_list, outfile = NULL, fleets, Nsamp, years,
  cpar = 1, ESS = NULL, keep\_conditional = TRUE)
```
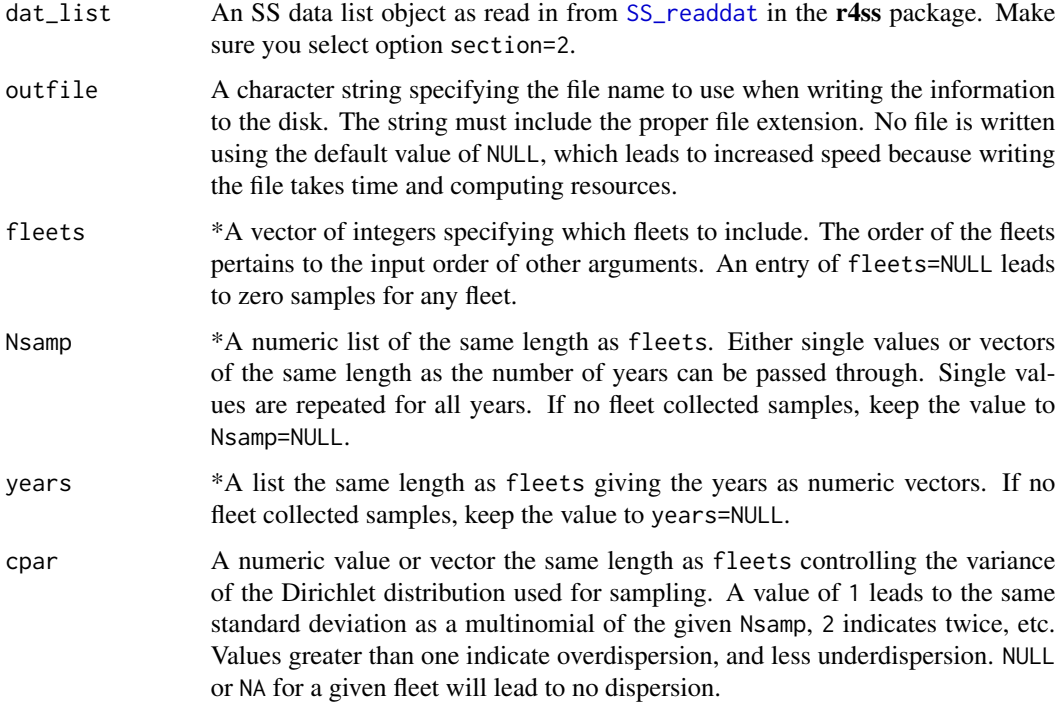

ESS The final effective sample size (ESS) associated with the simulated data. The ESS is not used to generate the simulated data but can be used as an input sample size in subsequent models that estimate population parameters or status. The default, NULL, leads to the true (internally calculated) #' ESS being used, which is Nsamp for the multinomial case or given by the formula under cpar for the Dirichlet case. At least one value must be provided for each fleet or a vector of year-specific values can be used for any given fleet. The argument accepts a list with entries, either a single integer or a vector of integers, for each fleet.

```
keep_conditional
```
A logical if conditional age-at-length data should be kept or removed entirely from the data file. sample\_agecomp only works on the age-composition data and not on the conditional age-at-length data. To sample the conditional data, set keep\_conditional to TRUE and use [sample\\_calcomp](#page-65-0).

### Value

A modified .dat file if !is.null(outfile). A list object containing the modified .dat file is returned invisibly.

#### Which arguments to specifiy in case files

All function argument descriptions that start with an asterisk  $(*)$  will be passed through the case files to [run\\_ss3sim](#page-60-0). If one of these arguments is not specified in a case file, then a value of NULL will be passed, which may or may not be an appropriate value. Other arguments will be ignored if specified.

### Author(s)

Cole Monnahan and Kotaro Ono

### See Also

Other sampling functions: [clean\\_data](#page-32-0), [sample\\_calcomp](#page-65-0), [sample\\_index](#page-68-0), [sample\\_lcomp](#page-70-0), [sample\\_mlacomp](#page-72-0), [sample\\_wtatage](#page-74-0)

### Examples

```
d <- system.file("extdata", package = "ss3sim")
f_in \leq file.path(d, "models", "cod-om", "codOM.dat")dat_list <- r4ss::SS_readdat(f_in, version = NULL, verbose = FALSE)
## Turn off age comps by specifying fleets=NULL
test <- sample_agecomp(dat_list = dat_list, fleets = NULL)
## Generate with a smaller number of fleet taking samples
ex1 <- sample_agecomp(dat_list = dat_list, outfile = NULL,
 fheets = 2, Nsamp = list(c(10, 50)), years = list(c(26, 27)))NROW(ex1$agecomp) == 2
## Generate with varying Nsamp by year for first fleet
```

```
ex2 <- sample_agecomp(dat_list = dat_list, outfile = NULL,
```

```
fleets = c(1, 2),
 Nsamp = list(c(rep(50, 5), rep(100, 5)), 50),
 years = list(seq(26, 44, 2), c(26:100)))
## Run three cases showing Multinomial, Dirichlet(1), and over-dispersed
## Dirichlet for different levels of sample sizes
op \leq par(mfrow = c(1, 3))
set.seed(1)
true <- prop.table(dat_list$agecomp[
 dat_list$agecomp$FltSvy == 1 & dat_list$agecomp$Yr == 50, -(1:9)])
cpars \leq c(NA, 1, 4)
for (samplesize in c(30, 100, 1000)) {
 if (samplesize > 30) par(mar = c(5.1, 1, 4.1, 2.1))
 plot(dat_list$agebin_vector, true, type = "b", ylim = c(0, 1),
   col = 4, 1wd = 2, xlab = "Age",ylab = ifelse(samplesize == 30, "Proportion", ""),
   main = paste("Sample size =", samplesize))
 if (samplesize == 30) {
    legend("topright", lty = 1, col = 1:4, bty = "n",legend = c("Multinomial", "Dirichlet(1)", "Dirichlet(4)", "Truth"))
 }
 for (i in seq_along(cpars)) {
   ex <- sample_agecomp(dat_list = dat_list, outfile = NULL, fleets = 1,
     Nsamp = list(samplesize), years = list(50), cpar = cpars[i])$agecomp
   lines(dat_list$agebin_vector, prop.table(ex[1, -(1:9)]),
     col = i, type = "b")
 }
}
par(op)
```
<span id="page-65-0"></span>sample\_calcomp *Sample conditional age-at-length (CAL) data and write to file for use by the EM.*

### Description

Sample conditional age-at-length (CAL) data and write to file for use by the EM.

### Usage

```
sample_calcomp(dat_list, outfile = NULL, fleets = c(1, 2), years,
 Nsamp)
```
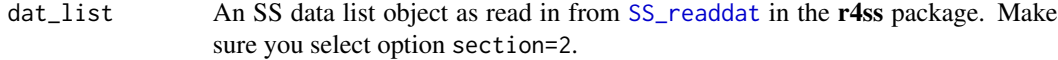

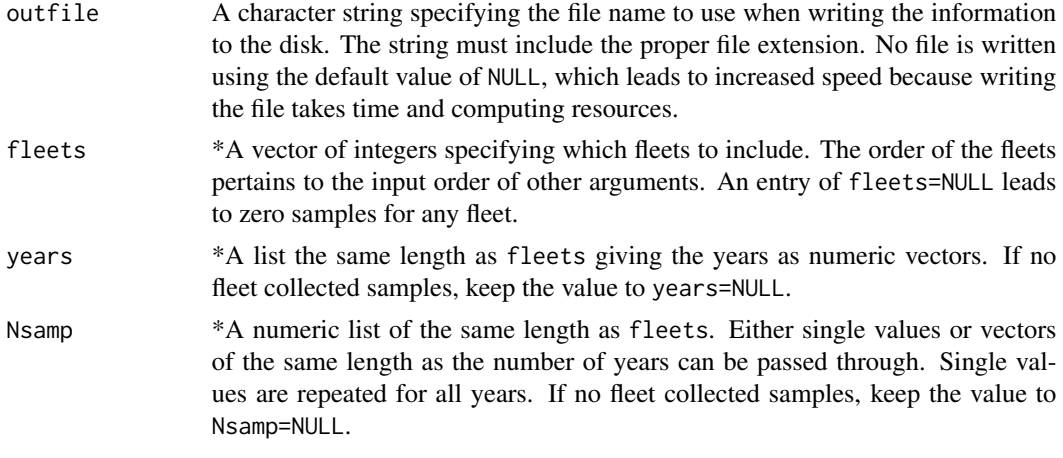

### Details

Take a data.SS\_new file containing expected values and sample from true lengths, using length comp sample sizes, to get realistic sample sizes for age bins given a length. Only the multinomial distribution is currently implemented. xIf no fish are sampled then that row is discarded. A value of NULL for fleets indicates to delete the data so the EM If used with [run\\_ss3sim](#page-60-0) the case file should be named calcomp.

# Value

A modified .dat file if !is.null(outfile). A list object containing the modified .dat file is returned invisibly.

#### Which arguments to specifiy in case files

All function argument descriptions that start with an asterisk (\*) will be passed through the case files to [run\\_ss3sim](#page-60-0). If one of these arguments is not specified in a case file, then a value of NULL will be passed, which may or may not be an appropriate value. Other arguments will be ignored if specified.

#### Note

This function is only reliable when using multinomial length compositions for the matching fleet. The real-valued length compositions resulting from the Dirichlet distribution cause difficulties in the sampling code. See the vignette for more.

### Author(s)

Cole Monnahan, Kotaro Ono

### See Also

Other sampling functions: [clean\\_data](#page-32-0), [sample\\_agecomp](#page-63-0), [sample\\_index](#page-68-0), [sample\\_lcomp](#page-70-0), [sample\\_mlacomp](#page-72-0), [sample\\_wtatage](#page-74-0)

# Description

Apply the multinomial or Dirichlet distribution to sample composition data, creating a data frame that mimics observed composition data.

# Usage

sample\_comp(data, Nsamp, fleets, years, ESS = NULL, cpar = 1)

# Arguments

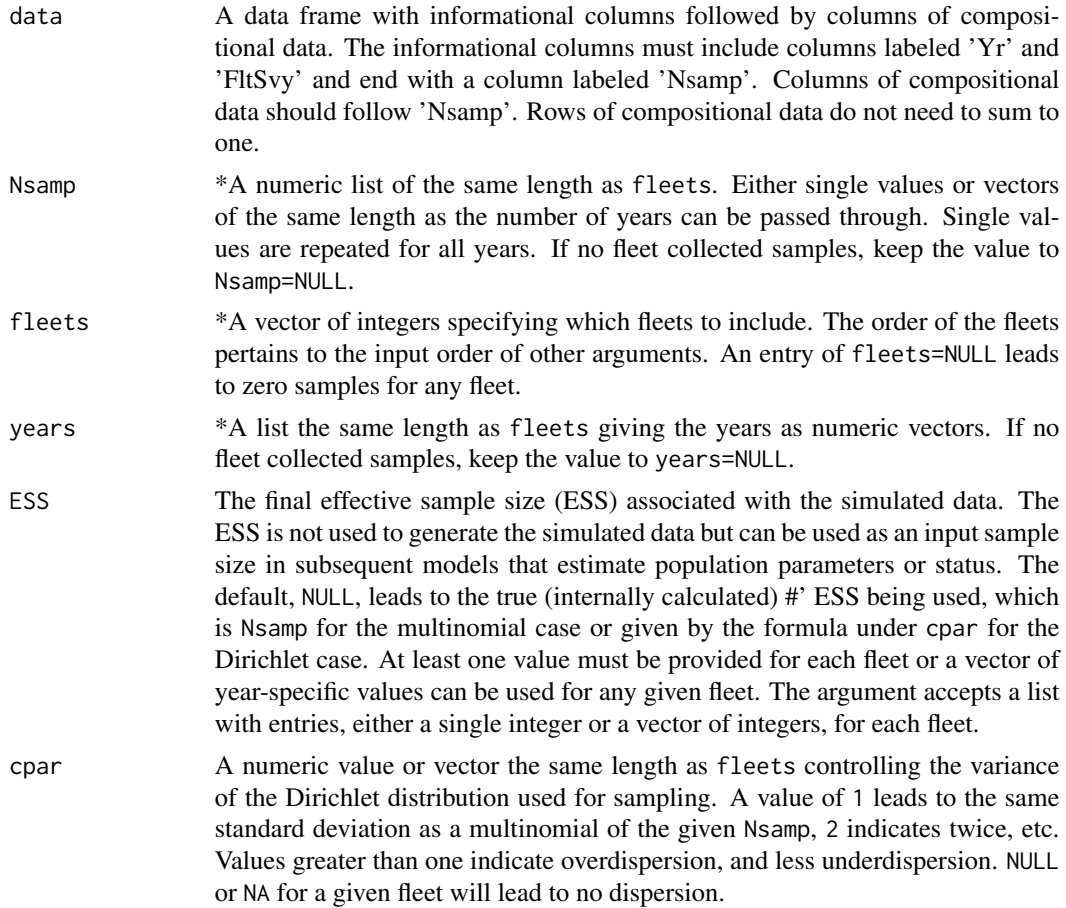

### Details

Sample size, i.e., 'Nsamp', is used as a measure of precision, where higher sample sizes lead to simulated samples that more accurately represent the truth provided in data.

# sample\_index 69

# Value

A data frame of observed composition data.

# Author(s)

Kelli Faye Johnson

<span id="page-68-0"></span>sample\_index *Sample the biomass with observation error*

# Description

This function creates an index of abundance sampled from the expected available biomass for given fleets in given years. Let B\_y be the biomass from the operating model for year y. Then the sampled value is calculated as:  $B_y*exp(rnorm(1, 0, sds_obs) - sds_obs^2/2)$ . The second term adjusts the random samples so that their expected value is B\_y (i.e. the log-normal bias correction). If used with [run\\_ss3sim](#page-60-0) the case file should be named index. A suggested (default) case letter is D for data.

### Usage

```
sample_index(dat_list, outfile = NULL, fleets, years, sds_obs,
 make_plot = FALSE)
```
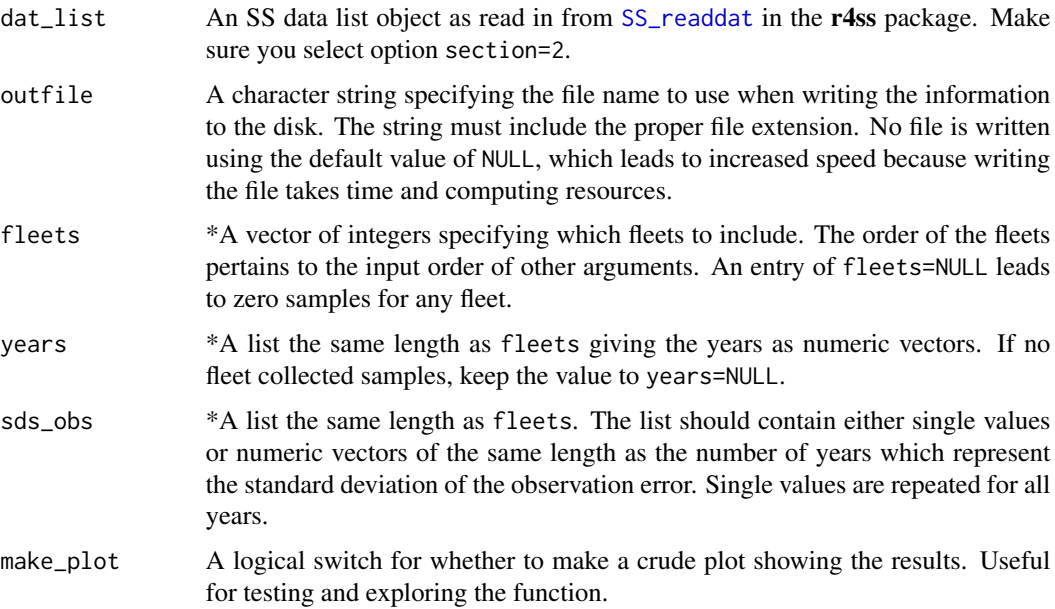

#### Value

A modified .dat file if !is.null(outfile). A list object containing the modified .dat file is returned invisibly.

### Which arguments to specifiy in case files

All function argument descriptions that start with an asterisk (\*) will be passed through the case files to [run\\_ss3sim](#page-60-0). If one of these arguments is not specified in a case file, then a value of NULL will be passed, which may or may not be an appropriate value. Other arguments will be ignored if specified.

## Author(s)

Cole Monnahan, Kotaro Ono

### See Also

Other sampling functions: [clean\\_data](#page-32-0), [sample\\_agecomp](#page-63-0), [sample\\_calcomp](#page-65-0), [sample\\_lcomp](#page-70-0), [sample\\_mlacomp](#page-72-0), [sample\\_wtatage](#page-74-0)

### Examples

```
## Not run:
# Find the example data location:
d <- system.file("extdata", package = "ss3sim")
f_in <- file.path(d, "example-om", "ss3_expected_values.dat")
dat_list <- r4ss::SS_readdat(f_in, version = NULL, verbose = FALSE)
# Note the initial expected values for the index data:
dat_list$CPUE # Only has expected values for fleet 2 in every other year from
# 76 to 100, so can only sample from fleet 2 during every other year between
# 76 and 100
sam_yrs <- seq(76, 100, by = 2)ex1 <- sample_index(dat_list,
                   outfile = NULL,
                   fleets = 2,
                   years = list(sam_yrs),
                   sds_obs=list(seq(.001, .1,
                     length.out = length(sam_yrs))))
ex1$CPUE
# could sample from less years, but not more:
ex2 <- sample_index(dat_list,
                    outfile = NULL,
                    fleets = 2,
                    years = list(sam_yrs[c(-1, -2)]),sds_obs=list(seq(.001, .1,
                      length.out = length(sam_yrs[c(-1, -2)])))ex2$CPUE
# Also, sd can be fixed across years:
ex3 <- sample_index(dat_list,
                    outfile = NULL,
                    fleets = 2,
```

```
years = list(sam_yrs),
               sds_obs=list(0.01))
ex3$CPUE
# If fleet 1 also had expected values in the index that you wanted to sample:
# ex4 <- sample_index(dat_list,
# outfile = NULL,
# fleets = c(1,2),
# years = list(sam_yrs, sam_yrs),
# sds_obs=list(0.01, 0.01))
## End(Not run)
```
sample\_lcomp *Sample length compositions from a Stock Synthesis data file*

# Description

Extract length-composition data from a .ss\_new data file and sample the data. It is assumed that the composition data will be expected values as written by Stock Synthesis in the second section of the data file, but one can also sample input data. The resulting length-composition data are assumed to represent observed length composition and will overwrite the length data in dat\_list, which is returned invisibly. The data file can also be written to the disk, if a file path is provided to outfile, and used as simulated data by an estimation model. If used with [run\\_ss3sim](#page-60-0), the case file should be named agecomp. A suggested (default) case letter is D for data.

#### Usage

```
sample_lcomp(dat_list, outfile, fleets, Nsamp, years, cpar = 1,
 ESS = NULL)
```
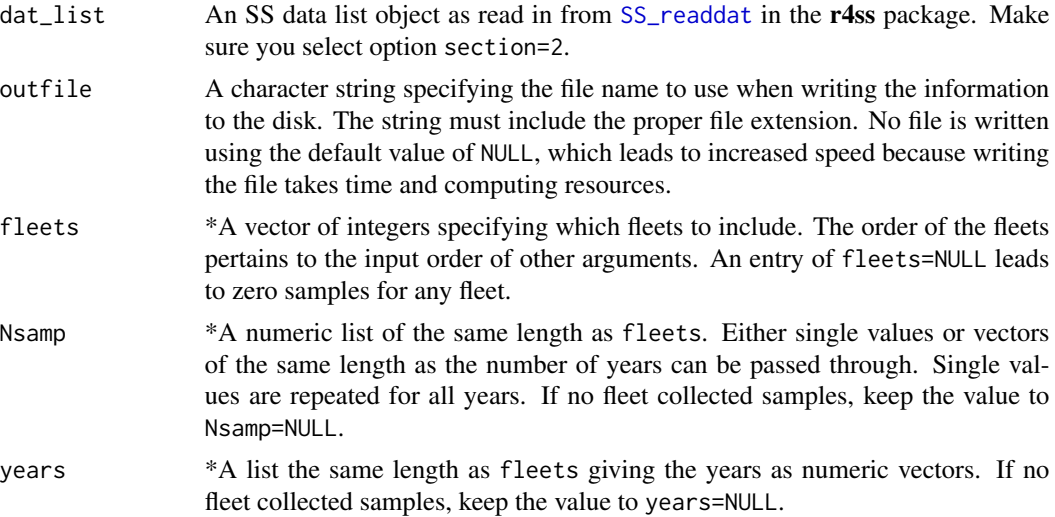

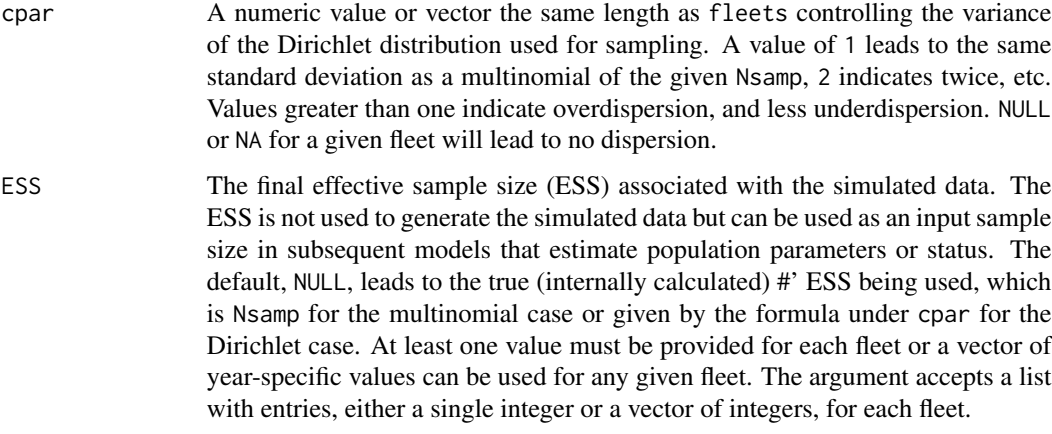

## Value

A modified .dat file if !is.null(outfile). A list object containing the modified .dat file is returned invisibly.

## Which arguments to specifiy in case files

All function argument descriptions that start with an asterisk (\*) will be passed through the case files to [run\\_ss3sim](#page-60-0). If one of these arguments is not specified in a case file, then a value of NULL will be passed, which may or may not be an appropriate value. Other arguments will be ignored if specified.

# Author(s)

Cole Monnahan and Kotaro Ono

#### See Also

[sample\\_agecomp](#page-63-0) for more examples

Other sampling functions: [clean\\_data](#page-32-0), [sample\\_agecomp](#page-63-0), [sample\\_calcomp](#page-65-0), [sample\\_index](#page-68-0), [sample\\_mlacomp](#page-72-0), [sample\\_wtatage](#page-74-0)

### Examples

```
dat_list <- r4ss::SS_readdat(verbose = FALSE,
  file = system.file(file.path("extdata", "models", "cod-om", "codOM.dat"),
  package="ss3sim"))
## Generate with constant sample size across years
ex1 <- sample_lcomp(dat_list=dat_list, outfile = NULL,
  fheets = 1:2, Nsamp = list(100, 50),years=list(seq(26, 100, by = 2), 80:100))
```
<span id="page-72-1"></span><span id="page-72-0"></span>sample\_mlacomp *[BETA VERSION] Sample mean length (size-)-at-age data and write to file for use by the EM.*

# Description

[BETA VERSION] Sample mean length (size-)-at-age data and write to file for use by the EM.

# Usage

```
sample_mlacomp(dat_list, outfile, ctl_file_in, fleets = 1, Nsamp, years,
 mean_outfile = NULL, verbose = TRUE)
```
# Arguments

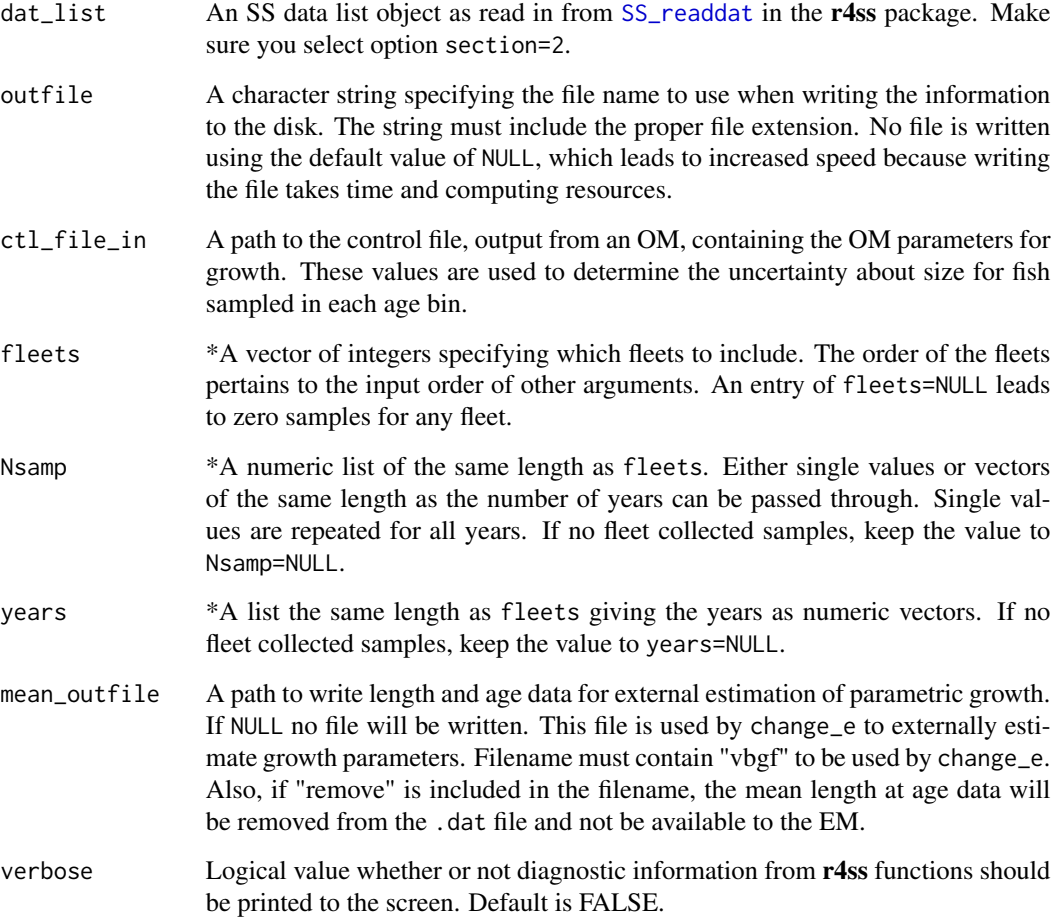

# Details

\*\*This function is in beta and untested. Use with caution.\*\* Take a data.SS\_new file, read in by r4ss function [SS\\_readdat](#page-0-0) containing observed values, and sample from the observed ages to get realistic proportions for the number of fish in each age bin, then use the mean size-at-age and CV for growth to generate random samples of size, which are then averaged to get mean length-at-age values. These values are then written to file for the EM.

# Value

A modified .dat file if !is.null(outfile). A list object containing the modified .dat file is returned invisibly.

#### Which arguments to specifiy in case files

All function argument descriptions that start with an asterisk  $(*)$  will be passed through the case files to [run\\_ss3sim](#page-60-0). If one of these arguments is not specified in a case file, then a value of NULL will be passed, which may or may not be an appropriate value. Other arguments will be ignored if specified.

# Author(s)

Cole Monnahan, Kelli Johnson

## See Also

Other sampling functions: [clean\\_data](#page-32-0), [sample\\_agecomp](#page-63-0), [sample\\_calcomp](#page-65-0), [sample\\_index](#page-68-0), [sample\\_lcomp](#page-70-0), [sample\\_wtatage](#page-74-0)

#### Examples

```
d <- system.file(file.path("extdata", "models", "cod-om"),
 package = "ss3sim")
dat_in <- file.path(d, "codOM.dat")
dat_list <- r4ss::SS_readdat(dat_in, version = NULL, verbose = FALSE)
dat_list <- change_data(dat_list, outfile = NULL,
 fleets = 1, years = seq(data_list$styr, dat_list$styr + 5),
 types = c("age", "mla"))ctl_file_in <- file.path(d, "codOM.ctl")
out <- sample_mlacomp(dat_list, outfile = NULL, ctl_file_in = ctl_file_in,
 fleets = 1, Nsamp = 30, years = list(data_list$styr + 5),
 verbose = FALSE, mean_outfile = NULL)
```
<span id="page-73-0"></span>

<span id="page-74-1"></span><span id="page-74-0"></span>

## Description

Take a data.SS\_new file containing expected values and sample from true ages to get realistic proportions for the number of fish in each age bin, then use the mean size-at-age and CV for growth to generate random samples of size, which are then converted to weight and averaged to get mean weight-at-age values. Missing ages and years are filled according to a specified function. These matrices are then written to file for the EM. By calling this function, solar will turn on the empirical weight-at-age function (set maturity option to 5) automatically. See [ss3sim\\_base](#page-77-0) for more details on how that is implemented. If used with [run\\_ss3sim](#page-60-0) the case file should be named wtatage.

# Usage

```
sample_wtatage(wta_file_in, outfile, dat_list, ctl_file_in, years,
  fill_fnc = fill_across, fleets, cv_wtatage = NULL)
```
# Arguments

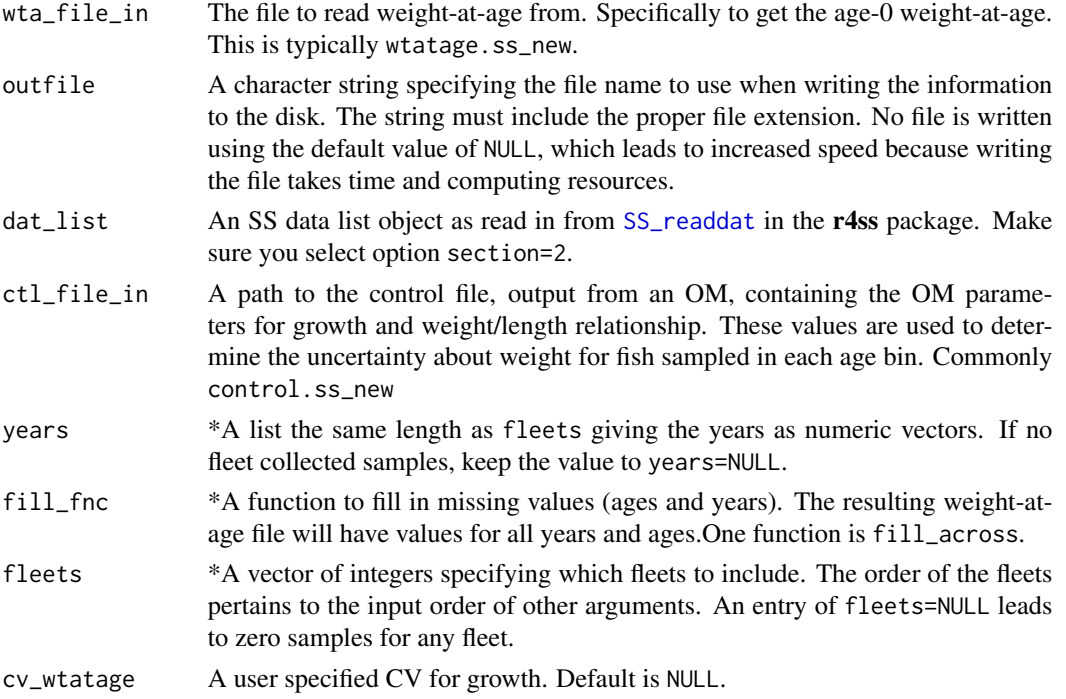

## Value

A modified .wtatage.ss file if !is.null(outfile). A list object containing the modified .wtatage.ss file is returned invisibly.

# <span id="page-75-0"></span>Which arguments to specifiy in case files

All function argument descriptions that start with an asterisk (\*) will be passed through the case files to [run\\_ss3sim](#page-60-0). If one of these arguments is not specified in a case file, then a value of NULL will be passed, which may or may not be an appropriate value. Other arguments will be ignored if specified.

# Author(s)

Cole Monnahan, Allan Hicks, Peter Kuriyama

#### See Also

#### [fill\\_across](#page-37-0)

Other sampling functions: [clean\\_data](#page-32-0), [sample\\_agecomp](#page-63-0), [sample\\_calcomp](#page-65-0), [sample\\_index](#page-68-0), [sample\\_lcomp](#page-70-0), [sample\\_mlacomp](#page-72-0)

sanitize\_admb\_options *Check admb options to make sure there aren't flags there shouldn't be*

## Description

Check admb options to make sure there aren't flags there shouldn't be

#### Usage

```
sanitize_admb_options(x, exclude = "-nohess")
```
#### Arguments

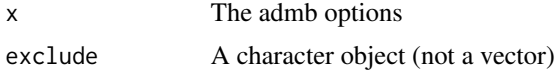

#### Author(s)

Sean C. Anderson

scalar\_dat *Example scalar data from the ss3sim vignette*

# Description

Example scalar data from the ss3sim vignette

#### <span id="page-76-0"></span>Description

Setup parallel processing

#### Usage

setup\_parallel()

ss3sim *ss3sim: Fisheries stock assessment simulation testing with Stock Synthesis*

#### **Description**

The ss3sim R package is designed to facilitate rapid, reproducible, and flexible simulation with the widely-used Stock Synthesis 3 (SS3) statistical catch-at-age stock assessment framework.

#### Details

An ss3sim simulation requires three types of input: (1) a base model of the underlying truth (an SS3 operating model), (2) a base model of how you will assess that truth (an SS3 estimation model), (3) and a set of cases that deviate from these base models that you want to compare (configuration arguments provided as plain-text cases files).

You can find examples of these SS3 operating and estimation models within the package data (inst/extdata/models/). The package data also contains example plain-text control files in the folder inst/extdata/cases and inst/extdata/eg-cases.

To carry out ss3sim simulations with the version from CRAN, you will need to have SS3 installed on your computer and the binary needs to be in the path that R sees. See the section "Installing the ss3sim R package" in the vignette vignette("ss3sim-vignette") for instructions on installing SS3. See the Appendix A "Putting SS3 in your path" in the vignette for instructions on making sure SS3 will work from within R.

The main ss3sim functions are divided into three types:

1. change and sample functions that manipulate SS3 configuration files. These manipulations generate an underlying "truth" (operating models) and control our assessment of those models (estimation models).

- [change\\_f](#page-18-0): Controls fishing mortality.
- [change\\_tv](#page-29-0): Adds time-varying features. For example, time-varying natural mortality, growth, or selectivity.
- [sample\\_lcomp](#page-70-0): Controls how length composition data are sampled.
- <span id="page-77-1"></span>• [sample\\_agecomp](#page-63-0): Controls how age composition data are sampled.
- [sample\\_index](#page-68-0): Controls how the fishery and survey indices are sampled.
- [change\\_e](#page-14-0): Controls which and how parameters are estimated.
- [change\\_retro](#page-26-0): Controls the number of years to discard for a retrospective analysis.
- [change\\_rec\\_devs](#page-24-0): Substitutes recruitment deviations.
- [change\\_lcomp\\_constant](#page-21-0): Set the robustification constant for length composition data.
- [change\\_tail\\_compression](#page-28-0): Replace tail compression value for length composition data.

2. run functions that conduct simulations. These functions generate a folder structure, call manipulation functions, run SS3 as needed, and save the output.

- [run\\_ss3sim](#page-60-0): Main function to run ss3sim simulations.
- [ss3sim\\_base](#page-77-0): Underlying base simulation function. Can also be called directly.

3. get functions for synthesizing the output.

- [get\\_results\\_scenario](#page-45-0): Extract the results for a single scenario.
- [get\\_results\\_all](#page-43-0): Extract results from a series of scenarios.

See the introductory vignette vignette("introduction", package = "ss3sim") for more extensive explanation of how to use the **ss3sim** R package.

ss3sim was developed by graduate students and post doctoral researchers at the University of Washington (School of Aquatic and Fishery Sciences and Quantitative Ecology and Resource Management departments) and Simon Fraser University. The authors of individual functions are listed within the function documentation and all contributors are listed in the DESCRIPTION file.

If you use ss3sim in a publication, please cite the package as indicated by running citation("ss3sim") in the R console.

<span id="page-77-0"></span>ss3sim\_base *Base wrapper function to run an ss3sim simulation*

# **Description**

This function is a wrapper function that can call [run\\_ss3model](#page-59-0) for the operating model, sample the output (add recruitment deviations, survey the data, etc.), and run the estimation model. ss3sim\_base is the main internal function for ss3sim. It is intended to be used through [run\\_ss3sim](#page-60-0), but can also be used directly.

#### Usage

```
ss3sim_base(iterations, scenarios, f_params, index_params, lcomp_params,
 agecomp_params, calcomp_params = NULL, wtatage_params = NULL,
 mlacomp_params = NULL, em_binning_params = NULL,
 estim_params = NULL, tv_params = NULL, operat_params = NULL,
 om_dir, em_dir, retro_params = NULL, data_params = NULL,
 user_recdevs = NULL, user_recdevs_warn = TRUE, bias_adjust = FALSE,
 hess_always = FALSE, print_logfile = TRUE, sleep = 0, seed = 21,
 ...)
```
# <span id="page-78-0"></span>ss3sim\_base 79

# Arguments

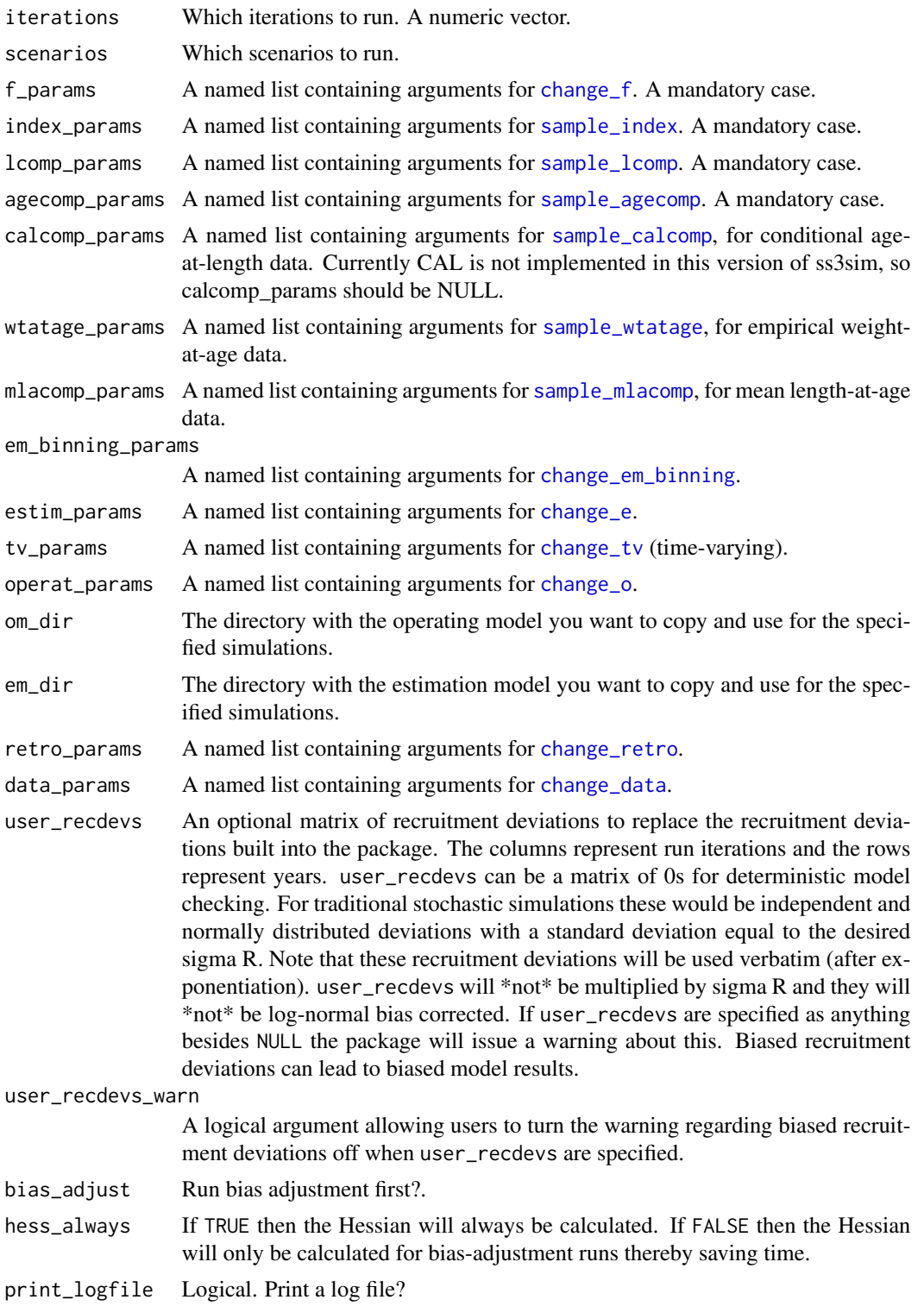

<span id="page-79-0"></span>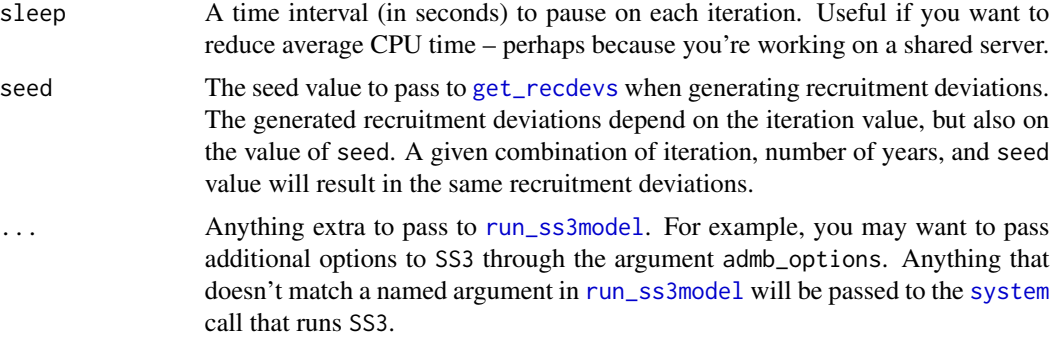

#### Details

This function is written to be flexible. You can specify the fishing mortality, survey index, length composition, age composition, and time-varying parameters in the function call as list objects (see the example below). For a generic higher-level function, see [run\\_ss3sim](#page-60-0).

# Value

The output will appear in whatever your current R working directory is. There will be folders named after your scenarios. They will look like this:

- D0-F0-cod/1/om
- D0-F0-cod/1/em
- D0-F0-cod/2/om
- ...

#### Author(s)

Sean Anderson with contributions from many others as listed in the DESCRIPTION file.

#### See Also

[run\\_ss3sim](#page-60-0)

#### Examples

```
## Not run:
# Create a temporary folder for the output and set the working directory:
 # Create a temporary folder for the output and set the working directory:
 temp_path <- file.path(tempdir(), "ss3sim-base-example")
 dir.create(temp_path, showWarnings = FALSE)
 wd < - getwd()
 setwd(temp_path)
 on.exit(setwd(wd), add = TRUE)
 # Find the data in the ss3sim package:
 d <- system.file("extdata", package = "ss3sim")
 om <- file.path(d, "models", "cod-om")
```

```
em <- file.path(d, "models", "cod-em")
case_folder <- file.path(d, "eg-cases")
# Pull in file paths from the package example data:
d <- system.file("extdata", package = "ss3sim")
om_dir <- file.path(d, "models", "cod-om")
em_dir <- file.path(d, "models", "cod-em")
a <- get_caseargs(folder = file.path(d, "eg-cases"),
                  case_files = list(F = "F",D = c("index", "lcomp", "agecomp"),E = "E"),
                  scenario = "F0-D0-E0-cod")
ss3sim_base(iterations = 1,
            scenarios = "F0-D0-E0-cod",
            f_{\text{parameters}} = a$F,
            index_params = a$index,
            lcomp_params = a$lcomp,
            agecomp_params = a$agecomp,
            tv_params = a$tv_params,
            estim_params = a$E,
            om_dir = om_dir,
            em\_dir = em\_dir)unlink("F0-D0-E0-cod", recursive = TRUE) # clean up
# Or, create the argument lists directly in R and skip the case file setup:
F0 \leq 1ist(years = 1:100,
           fisheries = 1,
           fvals = c(rep(0, 25), rep(0.114, 75)))
index1 <- list(fleets = 2, years = list(seq(62, 100, by = 2)),
               sds_obs = list(0.1)lcomp1 < - list(flects = c(1, 2), N samp = list(100, 100),years = list(26:100, seq(62, 100, by = 2)),
               lengthbin_vector = NULL, cpar = c(1, 1))
agecomp1 <- list(fleets = c(1, 2), Nsamp = list(100, 100),
                 years = list(26:100, seq(62, 100, by = 2)),
                 agebin_vector = NULL, cpar = c(1, 1))
E0 <- list(natM_type = NULL, natM_n_breakpoints = NULL, natM_lorenzen = NULL,
           natM_val = NULL,
           par_name = c("LnQ_base_Fishery", "NatM_p_1_Fem_GP_1"),
           par\_int = c(NA, NA), par\_phase = c(-1, -1), forecast\_num = 0)ss3sim_base(iterations = 1,
            scenarios = "D1-E0-F0-cod", #name as desired
            f_{\text{params}} = F\omega,
            index_params = index1,
            lcomp_params = lcomp1,
            agecomp_params = agecomp1,
            estim_params = E0,
```

```
om\_dir = om,
              em_dir = em)
 unlink("D1-E0-F0-cod", recursive = TRUE) # clean up
## End(Not run)
```
standardize\_bounds *Standardize the bounds of the estimation model control file.*

# Description

Function to standardize the bounds of the control file in the estimation model. This function first checks to ensure the initial values in the estimation model control file are set to the true values of the om\_ctl\_file and if not sets them for every parameter. Next, the function adjusts the LO and HI values in the em\_ctl\_file to be a fixed percentage of the initial value for every parameter.

## Usage

```
standardize_bounds(percent_df, dir, em_ctl_file, om_ctl_file = "",
 verbose = FALSE, estimate = NULL, ...
```
# Arguments

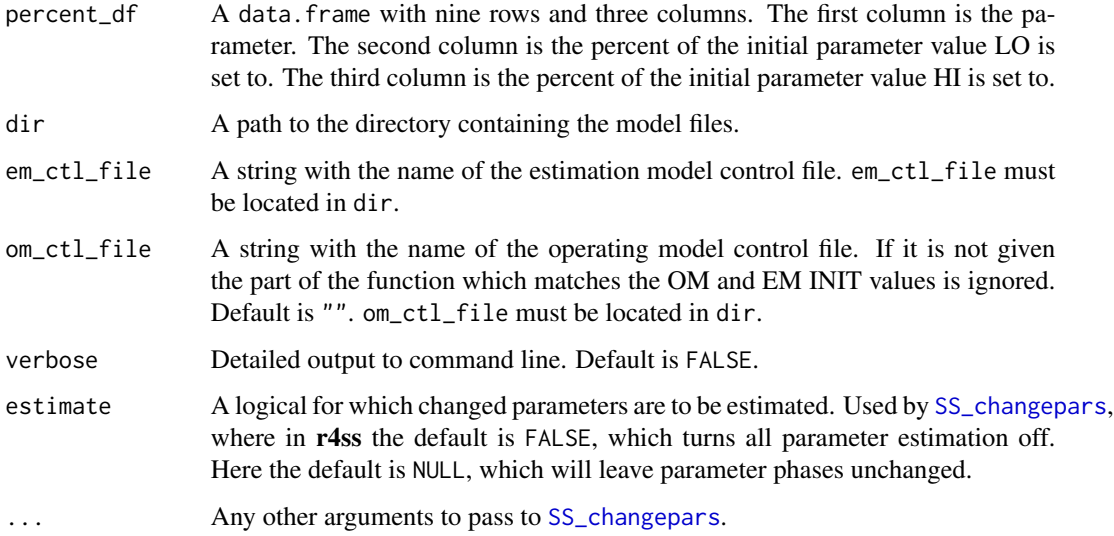

#### Author(s)

Christine Stawitz

#### <span id="page-82-0"></span> $\text{substr}_{\text{r}}$ r 83

#### Examples

```
## Not run:
temp_path <- file.path(tempdir(), "standardize-bounds-example")
dir.create(temp_path, showWarnings = FALSE)
wd <- getwd()
setwd(temp_path)
on.exit(setwd(wd), add = TRUE)
## Set to the path and filename of the OM and EM control files
OM.ctl <- system.file("extdata", "models", "cod-om", "codOM.ctl",
  package = "ss3sim")
EM.ctl <- system.file("extdata", "models", "cod-em", "codEM.ctl",
  package = "ss3sim")
file.copy(OM.ctl, "om.ctl")
file.copy(EM.ctl, "em.ctl")
## Use SS_parlines to get the proper names for parameters for the data frame
em.pars <- r4ss::SS_parlines(ctlfile = "em.ctl")
## Set percentages to make lower and upper bounds
lo.percent<-rep(.5,11)
hi.percent<-c(500,1000,1000,rep(500,8))
##Populate data frame using EM parameter names and percentages
percent_df<-data.frame(Label=as.character(em.pars[c(1:6,17,27:30),"Label"]),
  lo=lo.percent,hi=hi.percent)
##Run function
standardize_bounds(percent_df = percent_df, dir = ".",
                   em_ctl_file = "em.ctl",
                   om_ctl_file = "om.ctl")
unlink("om.ctl")
unlink("em.ctl")
unlink(temp_path, recursive = TRUE)
## End(Not run)
```
# substr\_r *Substring from right*

#### Description

Substring from right

#### Usage

substr\_r(x, n)

# <span id="page-83-0"></span>Arguments

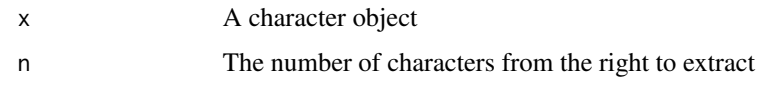

# References

http://stackoverflow.com/questions/7963898/extracting-the-last-n-characters-from-a-string-in-r

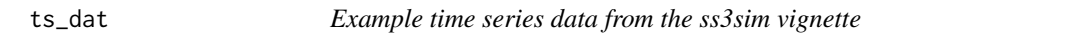

# Description

Example time series data from the ss3sim vignette

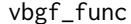

vbgf\_func *Predict length given VBGF parameters*

# Description

External estimation procedure for von Bertalanffy growth.

# Usage

vbgf\_func(L1, L.inf, k, ages, a3)

# Arguments

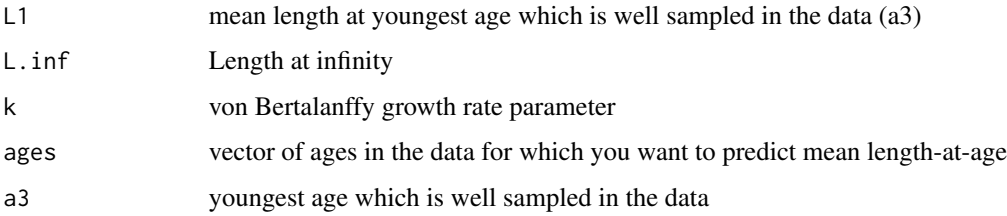

# Value

a vector of lengths predicted which correspond to the input ages vector.

<span id="page-84-0"></span>

#### **Description**

This function verifies the contents of operating model (om) and estimation model (em) folders (i.e., it checks that the necessary SS input files are available). If the contents are correct, the .ctl and .dat files are renamed to standardized names and the starter.ss file is updated to reflect these names. If the contents are incorrect then a warning is issued and the simulation is aborted.

#### Usage

```
verify_input(model_dir, type = c("om", "em"))
```
#### **Arguments**

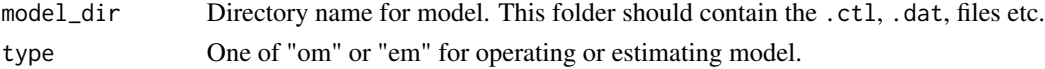

# Details

This is a helper function to be used within the larger wrapper simulation functions.

#### Value

Returns a version of the folder with sanitized files or an error if some files are missing.

#### Author(s)

Curry James Cunningham; modified by Sean Anderson

#### Examples

```
# Create a temporary folder for the output:
temp_path <- file.path(tempdir(), "ss3sim-verify-example")
dir.create(temp_path, showWarnings = FALSE)
d <- system.file("extdata", package = "ss3sim")
om <- paste0(d, "/models/cod-om")
em <- paste0(d, "/models/cod-em")
file.copy(om, temp_path, recursive = TRUE)
file.copy(em, temp_path, recursive = TRUE)
# Verify the correct files exist and change file names:
verify_input(model_dir = paste0(temp_path, "/cod-om"), type = "om")
verify_input(model_dir = paste0(temp_path, "/cod-em"), type = "em")
unlink(temp_path, recursive = TRUE)
```
<span id="page-85-0"></span>verify\_plot\_arguments *A helper function to check the correct input for the plotting functions.*

#### Description

A helper function to check the correct input for the plotting functions.

#### Usage

```
verify_plot_arguments(data, x, y, horiz, horiz2, vert, vert2, color,
  relative.error, axes.free, print)
```
#### Arguments

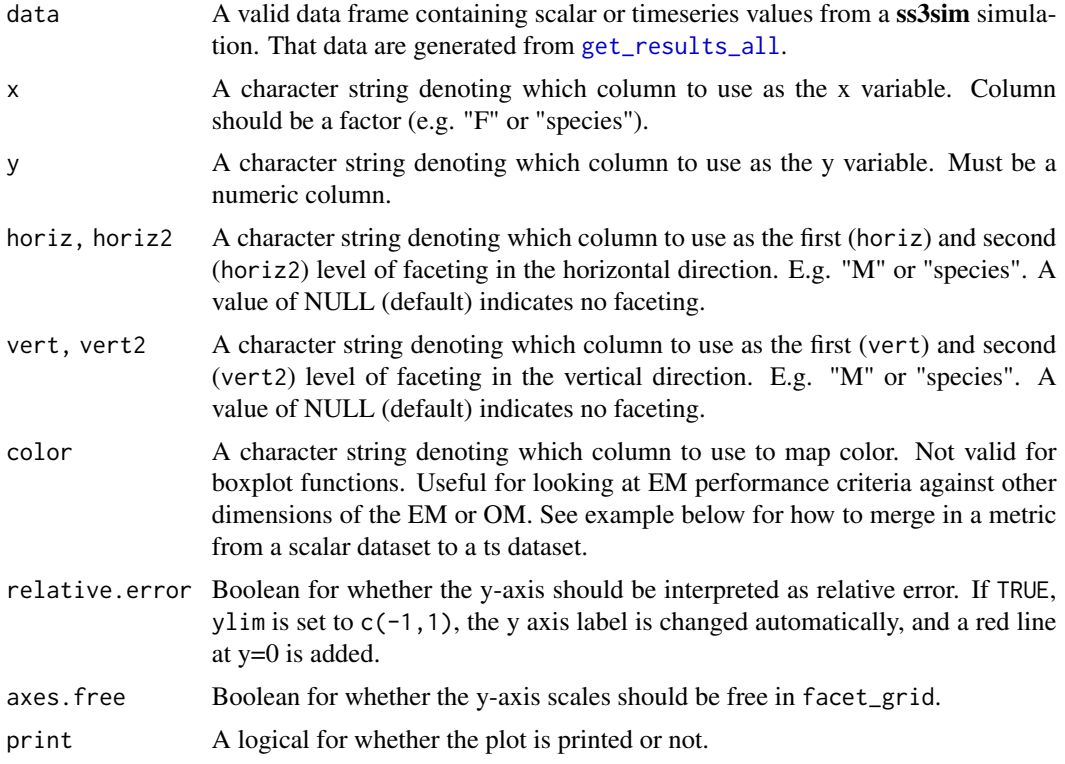

## Details

The ss3sim plotting functions are simply wrappers for ggplot2 code, specific to the output from ss3sim simulation scalar and timeseries (ts) objects. They are designed to quickly explore simulation output, rather than publication-level figures. The functions use the aes\_string function within ggplot2 such that arguments are passed as characters that refer to columns of data.

Note that there are some subtle differences between the functions. Scalar plots require a value for x, while for ts plots x is invalid because it is fixed internally as 'year', since it makes no sense to

# verify\_plot\_arguments 87

use another column. Boxplots cannot have a color mapped to them like points or lines, and thus color is not a valid argument. The ts point and line plots are grouped internally by 'ID', which is a combination of scenario and iteration.

# Value

Nothing is returned; an informative error is throw if an argument is invalid.

# **Output**

These functions print the ggplot object, but also return it invisibly for saving or printing again later.

# Author(s)

Cole Monnahan

# **Index**

∗Topic data scalar\_dat, [76](#page-75-0) ts\_dat, [84](#page-83-0) add\_colnames, [4](#page-3-0) add\_CPUE, [5](#page-4-0) add\_nulls. [5](#page-4-0) add\_tv\_parlines, [6](#page-5-0) calculate\_data\_units, [6,](#page-5-0) *[12](#page-11-1)* calculate\_re, [7](#page-6-0) case\_comp, [8](#page-7-0) case\_deparse, [9](#page-8-0) case\_fishing, [10](#page-9-0) case\_index, [10](#page-9-0) case\_tv, [11](#page-10-0) change\_data, *[7](#page-6-0)*, [12,](#page-11-1) *[16,](#page-15-0) [17](#page-16-1)*, *[20](#page-19-0)*, *[22](#page-21-1)*, *[24](#page-23-0)*, *[28](#page-27-0)*, *[31](#page-30-0)*, *[33](#page-32-1)*, *[79](#page-78-0)* change\_e, *[14](#page-13-0)*, [15,](#page-14-1) *[17](#page-16-1)*, *[20](#page-19-0)*, *[22](#page-21-1)*, *[24](#page-23-0)*, *[28](#page-27-0)*, *[31](#page-30-0)*, *[78,](#page-77-1) [79](#page-78-0)* change\_e\_fcast\_yrs, [18](#page-17-0) change\_em\_binning, *[14](#page-13-0)*, *[16](#page-15-0)*, [17,](#page-16-1) *[20](#page-19-0)*, *[22](#page-21-1)*, *[24](#page-23-0)*, *[28](#page-27-0)*, *[31](#page-30-0)*, *[79](#page-78-0)* change\_f, *[14](#page-13-0)*, *[16,](#page-15-0) [17](#page-16-1)*, [19,](#page-18-1) *[22](#page-21-1)*, *[24](#page-23-0)*, *[28](#page-27-0)*, *[31](#page-30-0)*, *[77](#page-76-0)*, *[79](#page-78-0)* change\_f\_par, *[14](#page-13-0)*, *[16,](#page-15-0) [17](#page-16-1)*, *[20](#page-19-0)*, [21,](#page-20-0) *[24](#page-23-0)*, *[28](#page-27-0)*, *[31](#page-30-0)* change\_lcomp\_constant, [22,](#page-21-1) *[78](#page-77-1)* change\_o, *[14](#page-13-0)*, *[16,](#page-15-0) [17](#page-16-1)*, *[20](#page-19-0)*, *[22](#page-21-1)*, [23,](#page-22-1) *[28](#page-27-0)*, *[31](#page-30-0)*, *[79](#page-78-0)* change\_pop\_bin, [24](#page-23-0) change\_rec\_devs, [25,](#page-24-1) *[78](#page-77-1)* change\_rec\_devs\_par, [26](#page-25-0) change\_retro, *[14](#page-13-0)*, *[16,](#page-15-0) [17](#page-16-1)*, *[20](#page-19-0)*, *[22](#page-21-1)*, *[24](#page-23-0)*, [27,](#page-26-1) *[31](#page-30-0)*, *[78,](#page-77-1) [79](#page-78-0)* change\_tail\_compression, [29,](#page-28-1) *[78](#page-77-1)* change\_tv, *[14](#page-13-0)*, *[16,](#page-15-0) [17](#page-16-1)*, *[20](#page-19-0)*, *[22](#page-21-1)*, *[24](#page-23-0)*, *[28](#page-27-0)*, [30,](#page-29-1) *[36](#page-35-0)*, *[77](#page-76-0)*, *[79](#page-78-0)* check\_data, [32](#page-31-0) check\_data\_str\_range, [32](#page-31-0) clean\_data, *[12](#page-11-1)*, [33,](#page-32-1) *[65](#page-64-0)*, *[67](#page-66-0)*, *[70](#page-69-0)*, *[72](#page-71-0)*, *[74](#page-73-0)*, *[76](#page-75-0)* cleanup\_ss3, [33](#page-32-1) copy\_ss3models, [34](#page-33-0) create\_argfiles, [35](#page-34-0)

expand\_scenarios, [37,](#page-36-0) *[61,](#page-60-1) [62](#page-61-0)* facet\_form, [38](#page-37-1) fill\_across, [38,](#page-37-1) *[39](#page-38-0)*, *[76](#page-75-0)* get\_args, [39](#page-38-0) get\_bin, [39](#page-38-0) get\_bin\_info, [40](#page-39-0) get\_caseargs, *[35](#page-34-0)*, [40,](#page-39-0) *[61,](#page-60-1) [62](#page-61-0)* get\_caseval, [42](#page-41-0) get\_fish600\_casefolder, [42](#page-41-0) get\_model\_folder, [43](#page-42-0) get\_nll\_components, [43](#page-42-0) get\_recdevs, [44,](#page-43-2) *[80](#page-79-0)* get\_results\_all, *[7,](#page-6-0) [8](#page-7-0)*, *[37](#page-36-0)*, [44,](#page-43-2) *[45](#page-44-0)[–48](#page-47-0)*, *[50,](#page-49-0) [51](#page-50-0)*, *[53](#page-52-0)[–55](#page-54-0)*, *[78](#page-77-1)*, *[86](#page-85-0)* get\_results\_derived, *[45](#page-44-0)*, [45,](#page-44-0) *[46](#page-45-1)[–48](#page-47-0)* get\_results\_scalar, *[45](#page-44-0)*, [46,](#page-45-1) *[47,](#page-46-0) [48](#page-47-0)* get\_results\_scenario, *[45,](#page-44-0) [46](#page-45-1)*, [46,](#page-45-1) *[48](#page-47-0)*, *[78](#page-77-1)* get\_results\_timeseries, *[45](#page-44-0)[–47](#page-46-0)*, [47](#page-46-0) get\_sigmar, [48](#page-47-0) get\_ss\_ver\_dl, [48](#page-47-0) get\_ss\_ver\_file, [49](#page-48-0) id\_scenarios, [49](#page-48-0) plot\_scalar\_boxplot, [50](#page-49-0) plot\_scalar\_points, [51](#page-50-0) plot\_ts\_boxplot, [52](#page-51-0) plot\_ts\_lines, [54](#page-53-0) plot\_ts\_points, [55](#page-54-0) profile\_fmsy, [56](#page-55-0) rbind, *[4](#page-3-0)* rbind.fill, *[4](#page-3-0)* remove\_CPUE, [58](#page-57-0) remove\_q\_ctl, [58](#page-57-0)

rename\_ss3\_files, [59](#page-58-0) run\_ss3model, [60,](#page-59-1) *[62](#page-61-0)*, *[78](#page-77-1)*, *[80](#page-79-0)* run\_ss3sim , *[14](#page-13-0) [–16](#page-15-0)* , *[20–](#page-19-0)[24](#page-23-0)* , *[26–](#page-25-0)[29](#page-28-1)* , *[31](#page-30-0)* , *[36,](#page-35-0) [37](#page-36-0)* , *[40](#page-39-0)* , *[45](#page-44-0)* , *[60](#page-59-1) , [61](#page-60-1)* , [61](#page-60-1) , *[64](#page-63-1) , [65](#page-64-0)* , *[67](#page-66-0)* , *[69](#page-68-1) [–72](#page-71-0)* , *[74](#page-73-0) [–76](#page-75-0)* , *[78](#page-77-1)* , *[80](#page-79-0)* sample\_agecomp, [7](#page-6-0), [14](#page-13-0), [34](#page-33-0), [39](#page-38-0), [64](#page-63-1), [67](#page-66-0), [70](#page-69-0), [72](#page-71-0), *[74](#page-73-0)* , *[76](#page-75-0)* , *[78](#page-77-1) , [79](#page-78-0)* sample\_calcomp, [7](#page-6-0), [34](#page-33-0), [65](#page-64-0), [66](#page-65-1), [70](#page-69-0), [72](#page-71-0), [74](#page-73-0), [76](#page-75-0), *[79](#page-78-0)* sample\_comp, [68](#page-67-0) sample\_index, [34](#page-33-0), [65](#page-64-0), [67](#page-66-0), [69](#page-68-1), [72](#page-71-0), [74](#page-73-0), [76](#page-75-0), [78](#page-77-1), *[79](#page-78-0)* sample\_lcomp, [7](#page-6-0), [14](#page-13-0), [34](#page-33-0), [39](#page-38-0), [65](#page-64-0), [67](#page-66-0), [70](#page-69-0), [71](#page-70-1), *[74](#page-73-0)* , *[76,](#page-75-0) [77](#page-76-0)* , *[79](#page-78-0)* sample\_mlacomp, [7](#page-6-0), [34](#page-33-0), [65](#page-64-0), [67](#page-66-0), [70](#page-69-0), [72](#page-71-0), [73](#page-72-1), [76](#page-75-0), *[79](#page-78-0)* sample\_wtatage, [7](#page-6-0), [34](#page-33-0), [65](#page-64-0), [67](#page-66-0), [70](#page-69-0), [72](#page-71-0), [74](#page-73-0), [75](#page-74-1), *[79](#page-78-0)* sanitize\_admb\_options , [76](#page-75-0) scalar\_dat , [76](#page-75-0) set.seed , *[44](#page-43-2)* setup\_parallel , [77](#page-76-0) ss3sim , [77](#page-76-0) ss3sim-package *(*ss3sim *)* , [77](#page-76-0) ss3sim\_base , *[12](#page-11-1)* , *[40](#page-39-0)* , *[60–](#page-59-1)[62](#page-61-0)* , *[75](#page-74-1)* , *[78](#page-77-1)* , [78](#page-77-1) SS\_changepars , *[82](#page-81-0)* SS\_output , *[43](#page-42-0)* , *[45](#page-44-0) [–48](#page-47-0)* SS\_readdat , *[12](#page-11-1) , [13](#page-12-0)* , *[15](#page-14-1)* , *[17](#page-16-1)* , *[22](#page-21-1)* , *[25](#page-24-1)* , *[29](#page-28-1)* , *[32](#page-31-0)* , *[34](#page-33-0)* , *[48](#page-47-0) , [49](#page-48-0)* , *[64](#page-63-1)* , *[66](#page-65-1)* , *[69](#page-68-1)* , *[71](#page-70-1)* , *[73](#page-72-1) [–75](#page-74-1)* standardize\_bounds , [82](#page-81-0) substr\_r , [83](#page-82-0) system , *[60](#page-59-1)* , *[80](#page-79-0)* ts\_dat , [84](#page-83-0)

vbgf\_func , [84](#page-83-0) verify\_input, [85](#page-84-0) verify\_plot\_arguments , [86](#page-85-0)